# Reti di Calcolatori AA 2011/2012

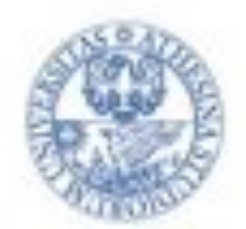

#### UNIVERSITÀ DEGLI STUDI DI TRENTO

http://disi.unitn.it/locigno/index.php/teaching-duties/computer-networks

# Protocolli di applicazione

Csaba Kiraly Renato Lo Cigno

# **Livello di applicazione**

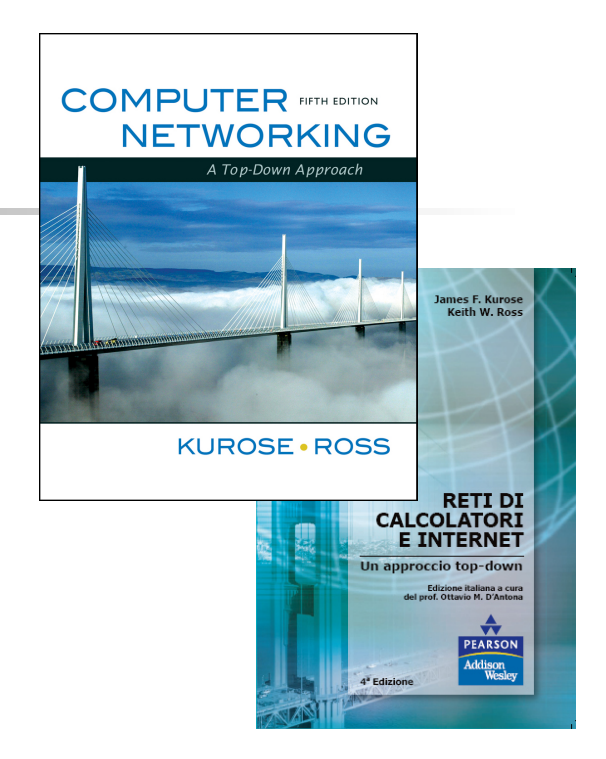

#### **A note on the use of these slides:**

**These slides are an adaptation from the freely available version provided by the book authors to all (faculty, students, readers). The originals are in PowerPoint and English.** 

**The Italian translation is originally form Gianluca Torta, Stefano Leonardi, Francesco Di Tria** 

**Adaptation is by Csaba Kiraly and Renato Lo Cigno** 

**All material copyright 1996-2012 J.F Kurose and K.W. Ross, All Rights Reserved** 

**Computer Networking: A Top Down Approach, 5th edition. Jim Kurose, Keith Ross Addison-Wesley, April 2009.**

**Reti di calcolatori e Internet: Un approccio top-down 4a edizione Pearson Paravia Bruno Mondadori Spa ©2008** 

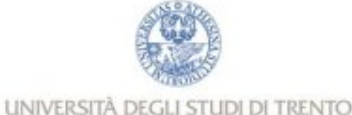

# Capitolo 2: Livello applicazione

- 2.1 Principi delle applicazioni di rete
- 2.2 Web e HTTP
- **2.3 FTP**
- **2.4 Posta Elettronica** 
	- **G** SMTP, POP3, IMAP
- **a** 2.5 DNS

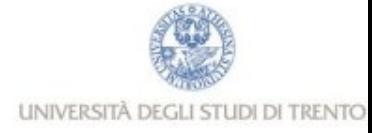

# Applicazioni comuni (in rete)

- Posta elettronica
- Web
- **D** Messaggistica istantanea
- Autenticazione in un calcolatore remoto
- Condivisione di file P2P
- Giochi multiutente via rete
- **D** Telefonia via Internet
- Videoconferenza in tempo reale
- **Grid computing**
- Streaming di video-clip memorizzati

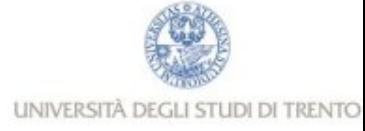

## Creare applicazioni (in rete)

### Scrivere programmi che

- **girano su end systems**
- $\blacksquare$  comunicano sulla rete
- <sup>n</sup> implementano un **protocollo a livello applicazione**  (non l'applicazione stessa)

### Non è necessario scrivere software per dispositivi interni alla rete

- **I** dispositivi di rete non eseguono applicazioni utente
- **Rapido sviluppo di applicazioni**

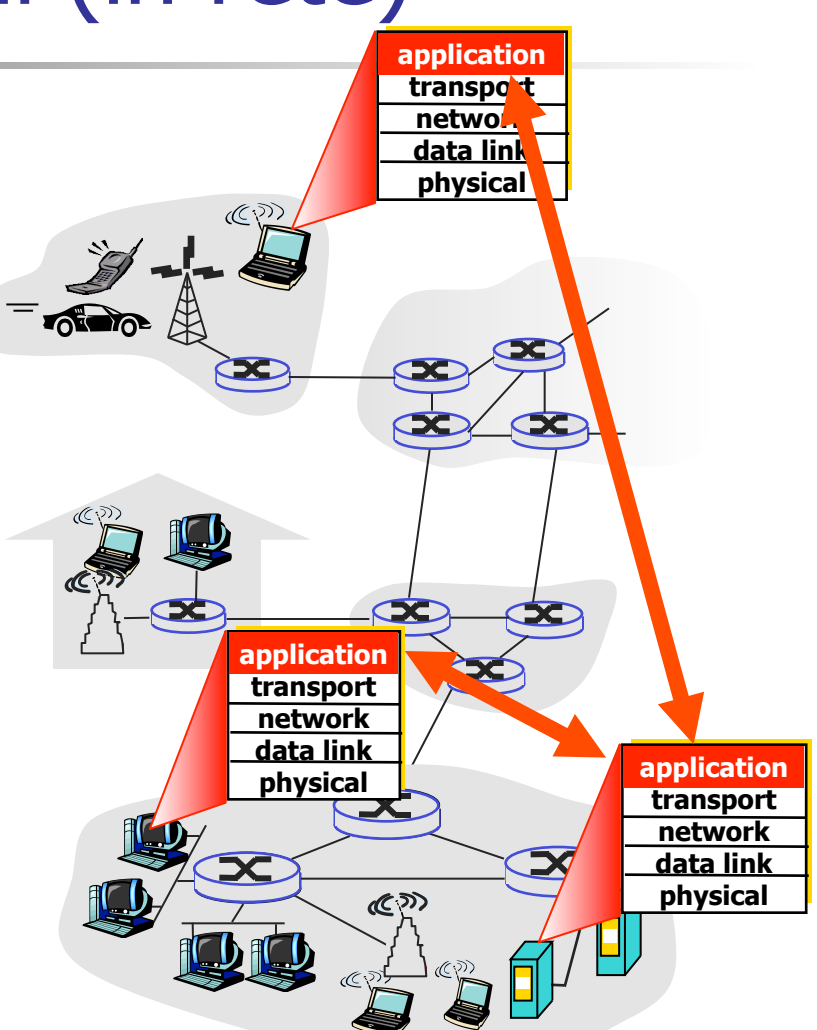

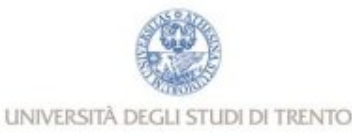

# Capitolo 2: Livello di applicazione

- **2.1 Principi delle applicazioni di rete**
- 2.2 Web e HTTP
- $\Box$  2.3 FTP
- 2.4 Posta Elettronica SMTP, POP3, IMAP
- **a** 2.5 DNS

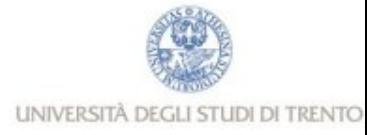

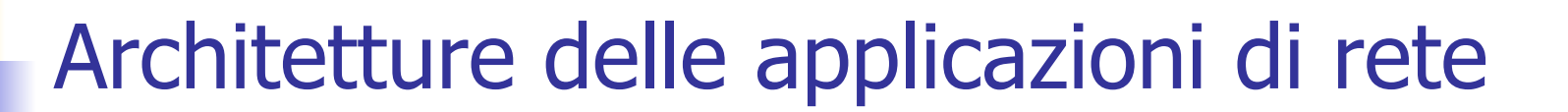

### □ Client-server

## □ Peer-to-peer (P2P)

## Architetture ibride (client-server e P2P)

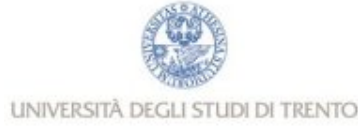

## Architettura client-server

#### server:

- host sempre attivo
- <sup>n</sup> indirizzo IP fisso e noto al client
- server farm (=un hostname con più indirizzi IP) per creare un potente server virtuale

### client:

- $\blacksquare$  comunica con il server
- può contattare il server in qualunque momento
- <sup>n</sup> può avere indirizzi IP dinamici
- non comunica direttamente con gli altri client

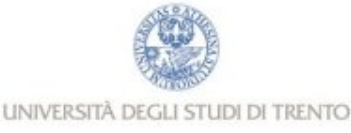

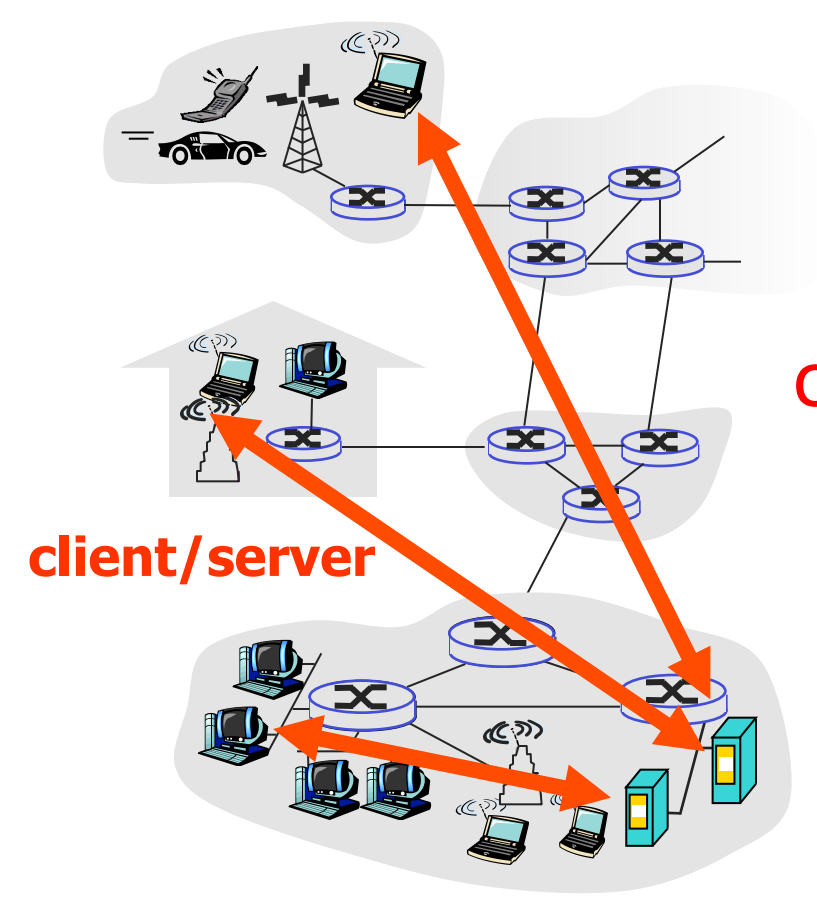

## Architettura P2P pura

- non c'è un server sempre attivo
- coppie arbitrarie di host (peer) comunicano direttamente tra loro
- **d** i peer non devono necessariamente essere sempre attivi, e cambiano indirizzo IP
	- Facilmente scalabile Difficile da gestire

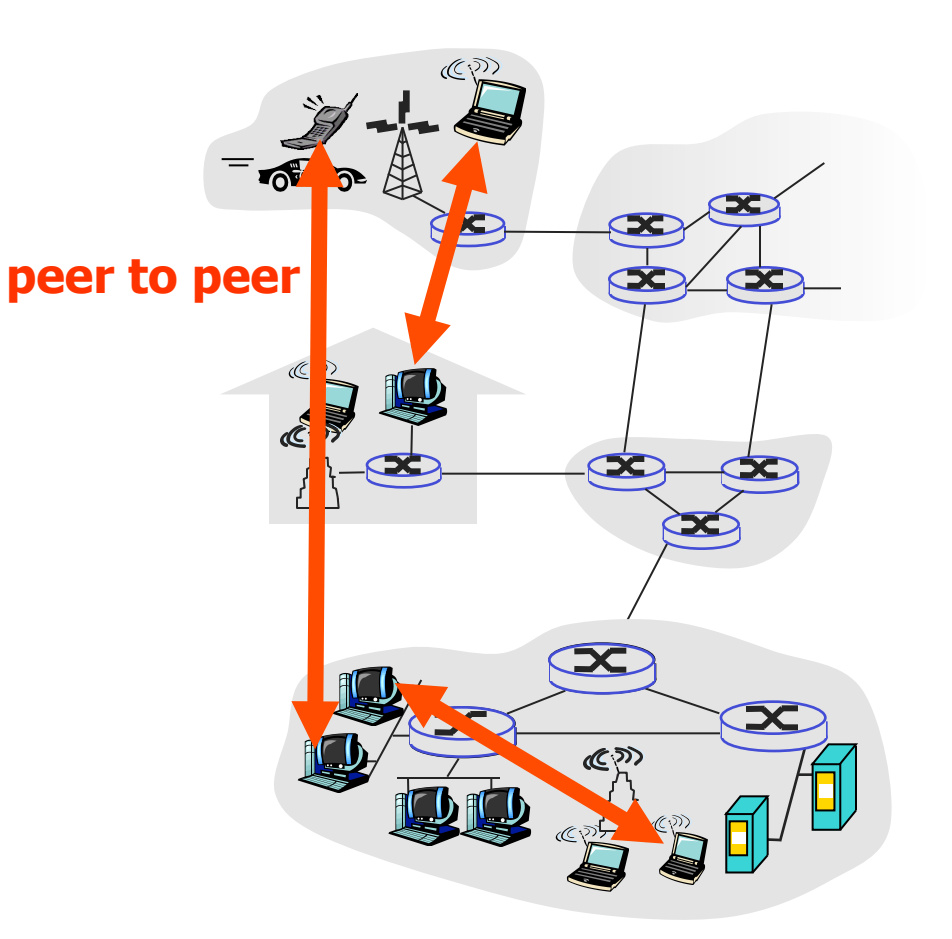

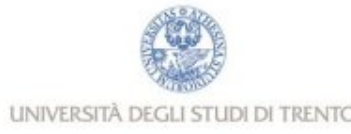

## Ibridi (client-server e P2P)

**Skype** 

- Applicazione P2P di Voice over IP
- Server centralizzato: Autenticazione
- <sup>n</sup> Ricerca utenti e indirizzi (Rubrica telefonica): P2P, con l'aiuto di SuperPeer che normalmente hanno indirizzi pubblici
- **n** Connessione client-client: diretta o attraverso SuperPeer (non attraverso il server)

### Messaggistica istantanea

- La chat tra due utenti è del tipo P2P
- <sup>n</sup> Individuazione della presenza/location centralizzata:
	- <sup>n</sup> l'utente registra il suo indirizzo IP sul server centrale quando è disponibile online
	- <sup>n</sup> l'utente contatta il server centrale per conoscere gli indirizzi IP dei suoi amici

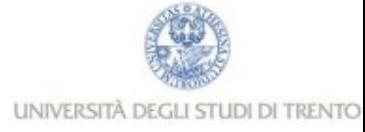

## Processi comunicanti

- Processo: programma in esecuzione su di un host.
- **a** All'interno dello stesso host, due processi comunicano utilizzando schemi interprocesso (definiti dal SO)
- **processi su host differenti** comunicano attraverso lo scambio di messaggi

**Processo client: processo che dà inizio alla comunicazione Processo server :**

**processo che attende di essere contattato**

**le applicazioni con architetture P2P hanno processi client e processi server**

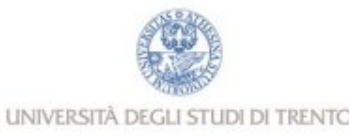

### **Socket**

- un processo invia/riceve messaggi a/da la sua socket
- un socket è analogo a un punto di accesso/uscita
	- <sup>n</sup> un processo che vuole inviare un messaggio, lo fa uscire dalla propria "interfaccia" (socket)
	- $\blacksquare$  il processo presuppone l'esistenza di un'infrastruttura esterna che trasporterà il messaggio attraverso la rete fino alla "interfaccia" del processo di destinazione
- Si usano API che consentono:
	- scelta del protocollo di trasporto
	- <sup>n</sup> capacità di determinare alcuni parametri

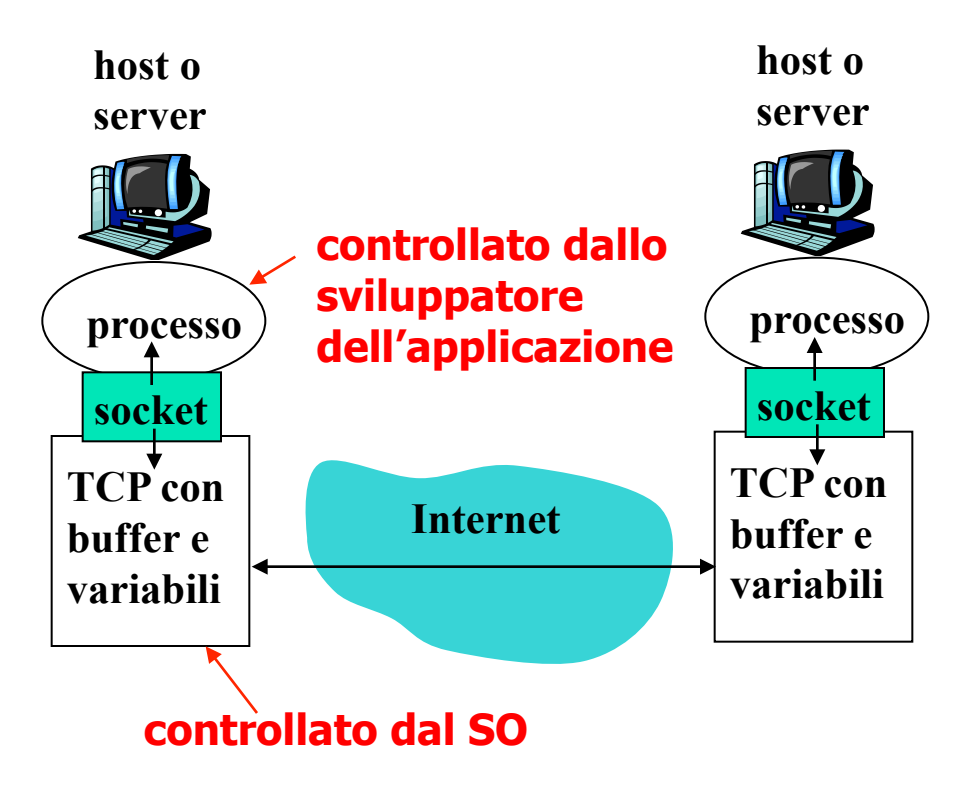

**Le chiamate ai socket sono le** "**primitive**" **del protocollo** 

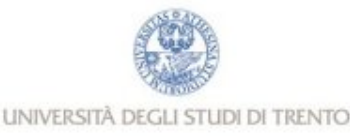

### Indirizzamento

- **a** Affinché un processo su un host invii un messaggio a un processo su un altro host, il mittente deve identificare il processo destinatario
- <sup>q</sup> Un host ha un indirizzo IP univoco a 32 bit
- $\Box$  Domanda: È sufficiente conoscere l'indirizzo IP dell'host su cui è in esecuzione il processo per identificare il processo stesso?
- □ Risposta: No, sullo stesso host possono essere in esecuzione molti processi
- $\Box$  L'identificatore comprende sia l'indirizzo IP che i numeri di porta associati al processo in esecuzione su un host
- **Esempi di numeri di porta:** 
	- $\blacksquare$  HTTP server: 80
	- **Nail server: 25**
- **Per inviare un messaggio HTTP** al server gaia.cs.umass.edu:
	- Indirizzo IP: 128.119.245.12
	- **Numero di porta: 80**

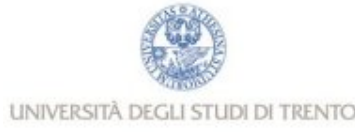

## Protocolli di applicazione

- $\Box$  Tipi di messaggi scambiati, ad esempio messaggi di richiesta e di risposta
- *n* Sintassi dei tipi di messaggio: quali sono i campi nel messaggio e come sono descritti
- $\Box$  Semantica dei campi, ovvero significato delle informazioni nei campi
- $\Box$  Regole per determinare quando e come un processo invia e risponde ai messaggi

#### Protocolli di pubblico dominio:

- Definiti nelle RFC
- **c** Consentono l'interoperabilità
- Ad esempio, HTTP, SMTP Protocolli proprietari:
- Ad esempio, Skype

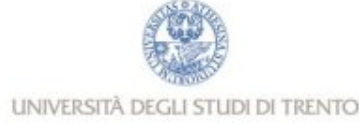

### Quale servizio di trasporto richiede un'applicazione?

#### **Perdita di dati**

- $\Box$  alcune applicazioni (ad esempio, **audio) possono tollerare qualche perdita**
- $\Box$  altre applicazioni (ad esempio, **trasferimento di file, telnet) richiedono un trasferimento dati affidabile al 100%**

#### **Temporizzazione**

**a** alcune applicazioni (ad **esempio, telefonia Internet, giochi interattivi) per essere "realistiche" richiedono piccoli ritardi e sincronia** 

#### **Throughput**

- r **alcune applicazioni (ad esempio, quelle multimediali) per essere "efficaci" richiedono un'ampiezza di banda minima**
- $\Box$  altre applicazioni **("le applicazioni elastiche") utilizzano l'ampiezza di banda che si rende disponibile**

#### **Sicurezza**

r **Cifratura, integrità dei dati, ...** 

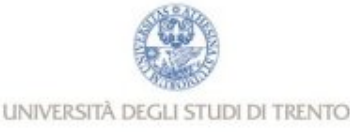

### Requisiti del servizio di trasporto di alcune applicazioni comuni

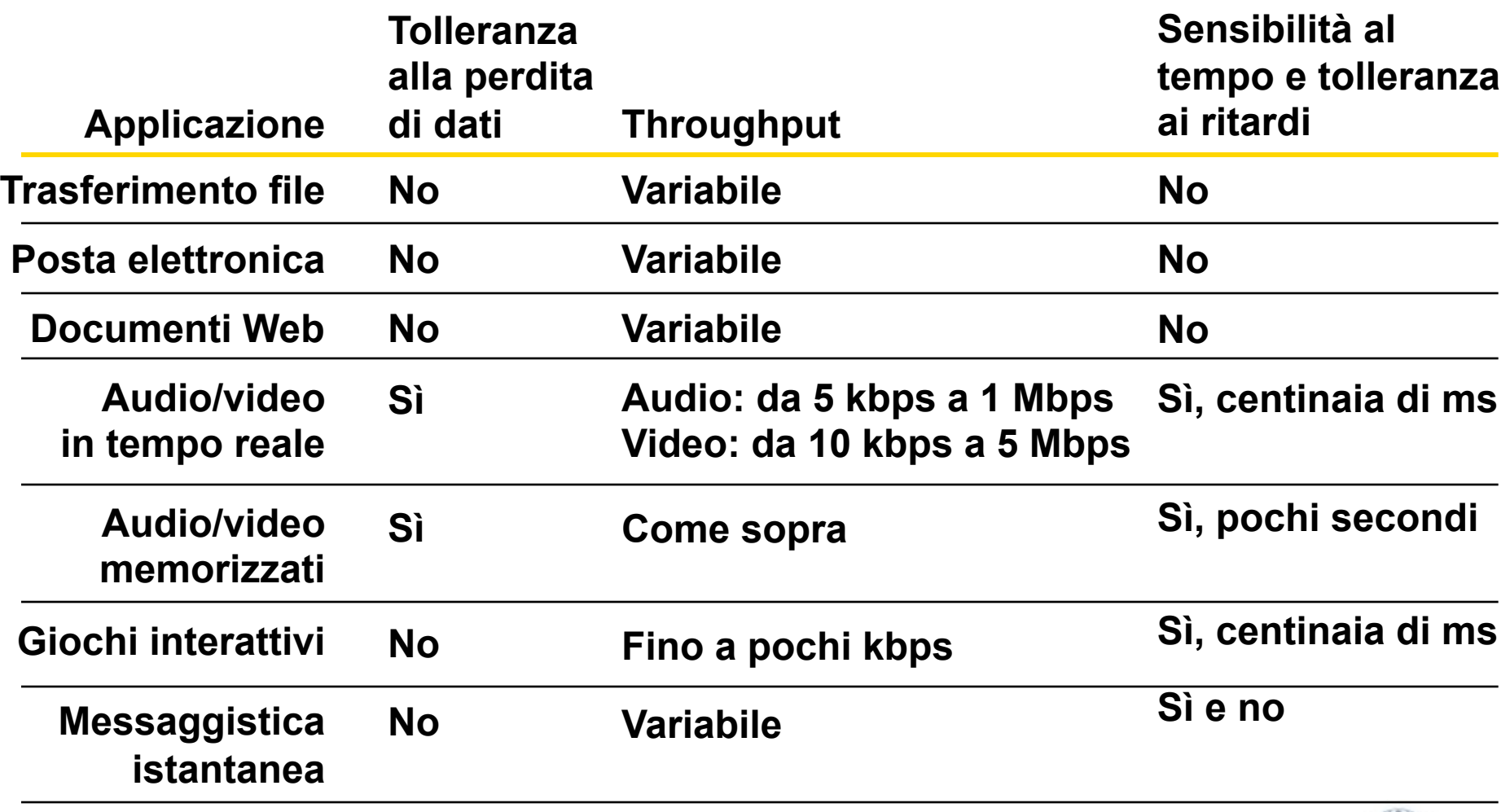

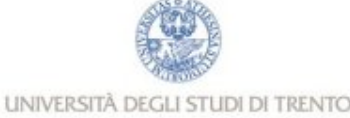

### Servizi dei protocolli di trasporto Internet

### Servizio di TCP:

- <sup>r</sup> orientato alla connessione: è richiesto un setup fra i processi client e server (handshaking)
- r trasporto affidabile fra i processi d'invio e di ricezione
- **r** controllo di flusso: il mittente non vuole sovraccaricare il destinatario
- <sup>r</sup> controllo della congestione: "strozza" il processo d'invio quando le rete è sovraccaricata
- non offre: temporizzazione, garanzie su un'ampiezza di banda minima, sicurezza

### Servizio di UDP:

- <sup>r</sup> trasferimento dati inaffidabile fra i processi d'invio e di ricezione
- $\Box$  non offre: setup della connessione, affidabilità, controllo di flusso, controllo della congestione, temporizzazione né ampiezza di banda minima e sicurezza
- $\Box$  applicazioni in tempo reale (tollerano perdita di dati ma non ritardo o variazioni di throughput); applicazioni di transazione semplici

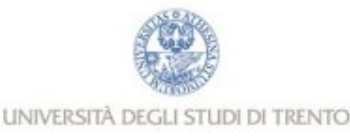

Applicazioni Internet: protocollo a livello applicazione e protocollo di trasporto

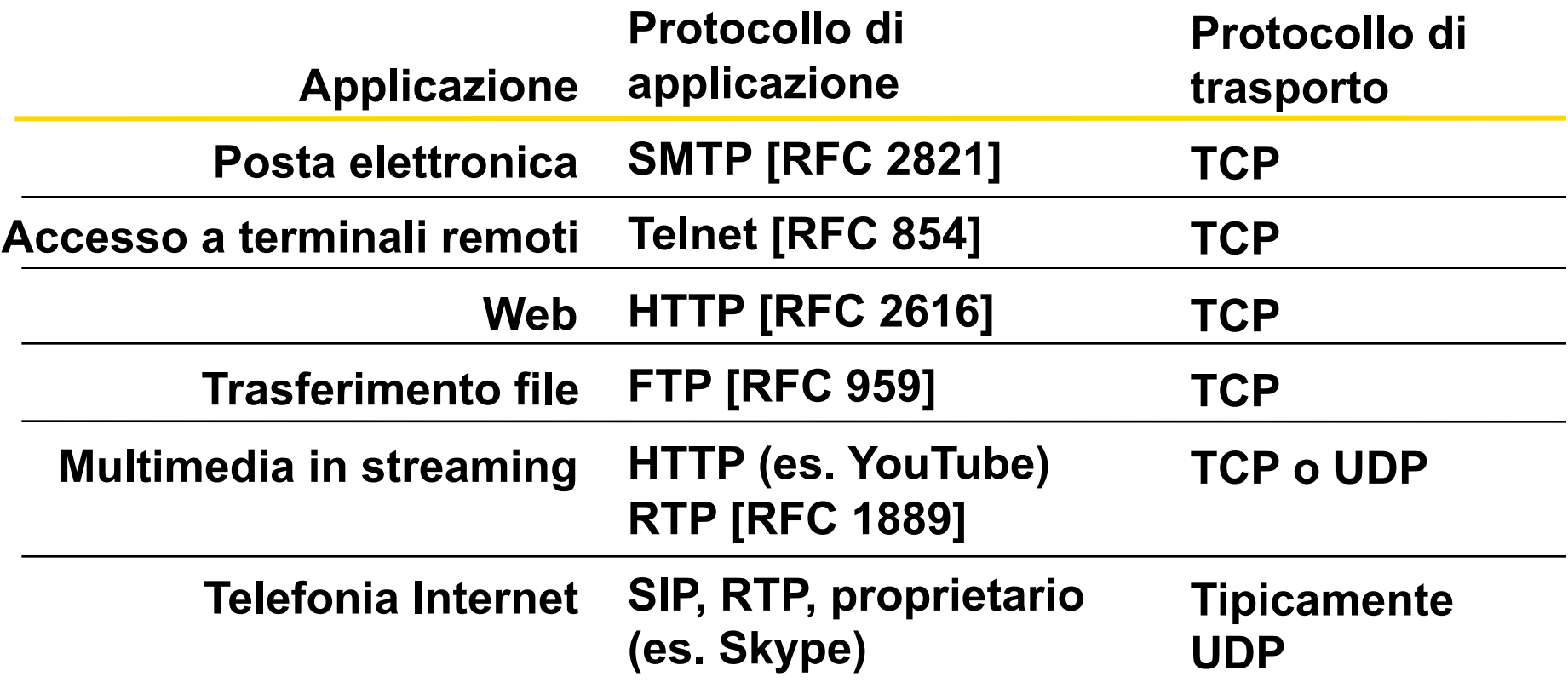

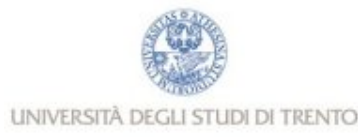

# Capitolo 2: Livello di applicazione

- **2.1 Principi delle applicazioni di** rete
- 2.2 Web e HTTP
- $\Box$  2.3 FTP
- 2.4 Posta Elettronica SMTP, POP3, IMAP
- **a** 2.5 DNS

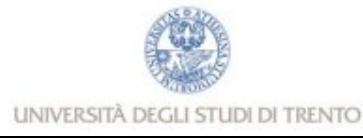

# Web: HTML e HTTP

### Terminologia HTML (da non confondere con HTTP!)

- □ Una pagina web è costituita da oggetti
- Un oggetto può essere un file HTML, un'immagine JPEG, un'applet Java, un file audio, …
- □ Una pagina web è formata da un file base HTML che include diversi oggetti referenziati
- □ Ogni oggetto è referenziato da un URL (Universal Resource Locator)
- <sup>r</sup> Esempio di URL:

### **http://www.someschool.edu/someDept/pic.gif**

**protocol nome dell**'**host nome del percorso**

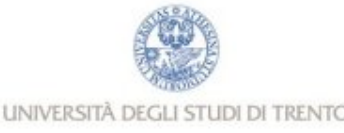

## Panoramica su HTTP

### HTTP: hypertext transfer protocol

- $\Box$  Protocollo a livello di applicazione del Web
- **n** Modello client/server
	- client: il browser che richiede, riceve, "visualizza" gli oggetti del Web
	- server: il server web invia oggetti in risposta a una richiesta

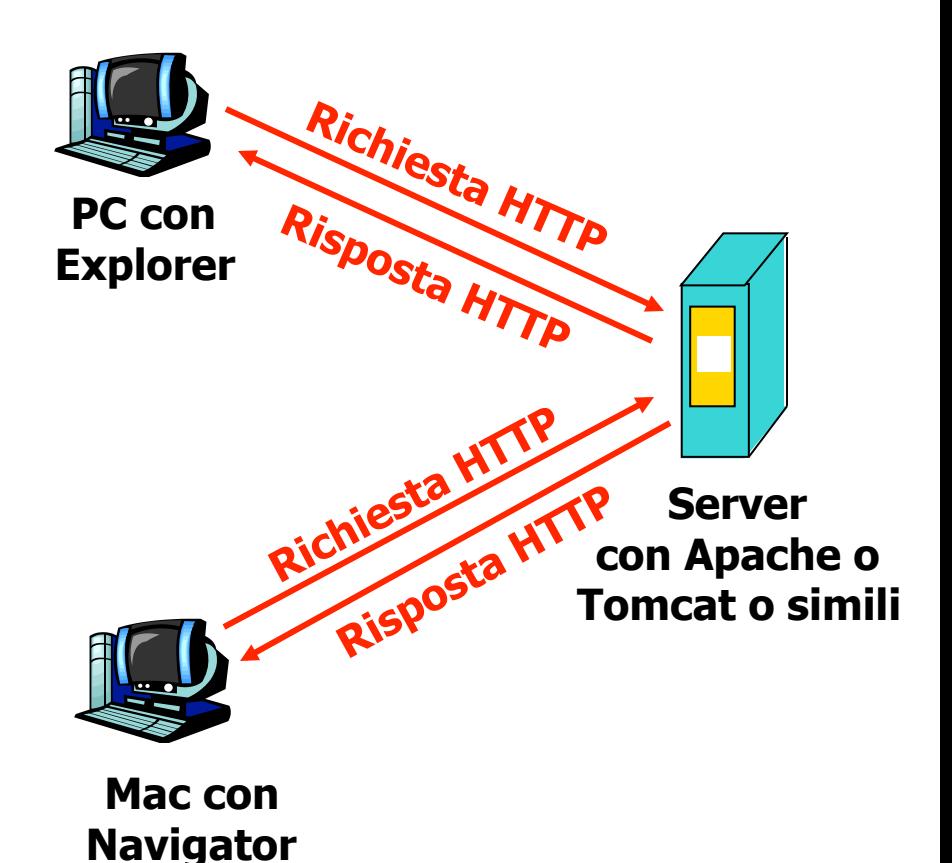

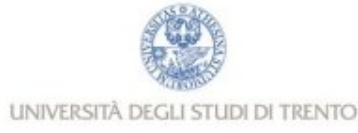

# Panoramica su HTTP (continua)

### Usa TCP:

- $\Box$  Il client inizializza la connessione TCP (crea una socket) con il server, la porta 80
- **n** Il server accetta la connessione TCP dal client
- **n** Messaggi HTTP scambiati fra browser (client HTTP) e server web (server HTTP)
- n Connessione TCP chiusa

HTTP è un protocollo "senza stato" (stateless)

 $\Box$  Il server non mantiene informazioni sulle richieste fatte dal client

**nota**

- **I protocolli che mantengono lo "stato" sono complessi!**
- □ La storia passata (stato) **deve essere memorizzata**
- □ Se il server e/o il client si **bloccano, le loro viste dello "stato" potrebbero essere contrastanti e dovrebbero essere riconciliate**

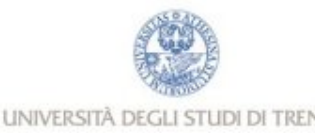

## Connessioni HTTP

### Connessioni non persistenti

 $\Box$  Un singolo oggetto per volta viene trasmesso su una connessione TCP

### Connessioni persistenti

 $\Box$  Più oggetti possono essere trasmessi su una singola connessione TCP tra client e server

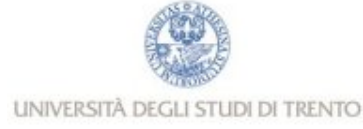

## Connessioni non persistenti

Supponiamo che l'utente immetta l'URL www.someSchool.edu/someDepartment/home.index

**(contiene testo, riferimenti a 10 immagini jpeg)**

1a. Il client HTTP inizializza una connessione TCP con il server HTTP (processo) a www.someSchool.edu sulla porta 80

**2. Il client HTTP trasmette un messaggio di richiesta (con l'URL) nella socket della connessione TCP. Il messaggio indica che il client vuole l'oggetto someDepartment/home.index** 

#### **1b. Il server HTTP sull'host**

**www.someSchool.edu in attesa di una connessione TCP alla porta 80 "accetta" la connessione e avvisa il client**

**3. Il server HTTP riceve il messaggio di richiesta, forma il messaggio di risposta che contiene l'oggetto richiesto e invia il messaggio nella sua socket** 

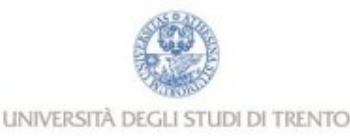

#### **tempo**

# Connessioni non persistenti (cont.)

5. Il client HTTP riceve il messaggio di risposta che contiene il file html e visualizza il documento html. Esamina il file html, trova i riferimenti a 10 oggetti jpeg

**4. Il server HTTP chiude la connessione TCP** 

#### **tempo**

**6. I passi 1-5 sono ripetuti per ciascuno dei 10 oggetti jpeg**

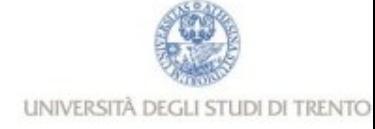

## Calcolo del tempo di risposta

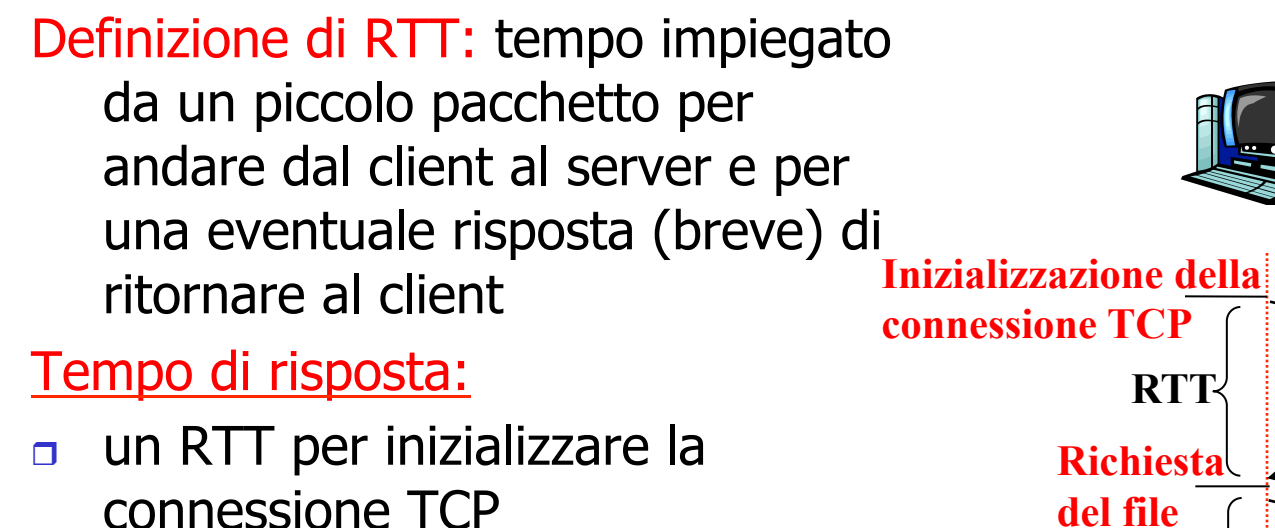

- $\Box$  un RTT perché ritornino la richiesta HTTP e i primi byte della risposta HTTP
- $\Box$  tempo di trasmissione del file

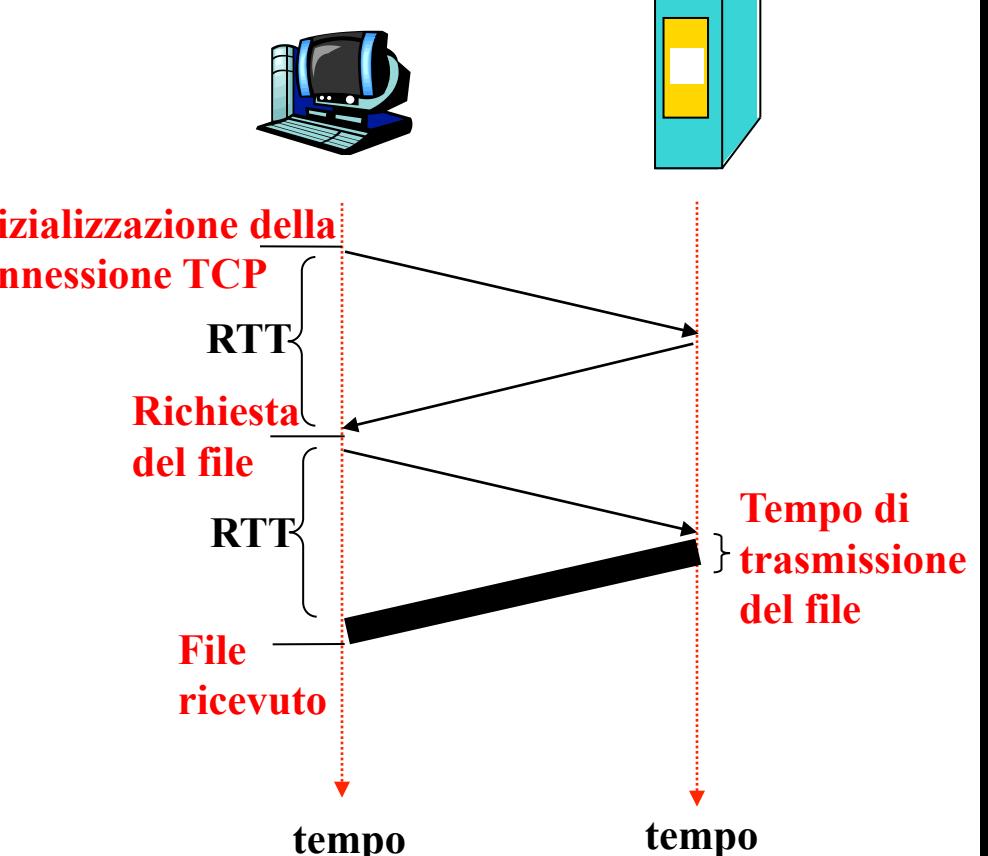

#### **totale = 2RTT + tempo di trasmissione**

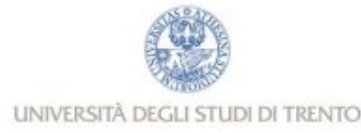

### Connessioni persistenti

#### Connessioni non persistenti:

- richiedono 2 RTT + tempo di trasmissione per oggetto
- $\Box$  overhead del sistema operativo per ogni connessione TCP
- $\overline{p}$  i browser spesso aprono connessioni TCP parallele per caricare gli oggetti referenziati
- $\Box$  Si crea competizione tra le connessioni dello stesso host in caso di congestione

#### Connessioni persistenti

- il server lascia la connessione TCP aperta dopo l'invio di una risposta
- **p** i successivi messaggi tra gli stessi client/server vengono trasmessi sulla connessione aperta
- $\Box$  il client invia le richieste non appena incontra un oggetto referenziato
- $\Box$  un solo RTT per ogni oggetto richiesto
- $\Box$  Con pipelining:
	- Il client invia le richieste in sequenza senza aspettare i precedenti oggetti
	- <sup>n</sup> Un solo RTT di attesa per tutti gli oggetti, gli oggetti sono trasferiti in sequenza

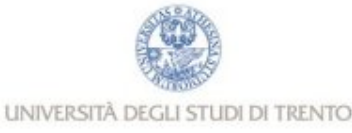

## Messaggi HTTP

due tipi di messaggi HTTP: *richiesta, risposta* 

- Messaggio di richiesta HTTP:
	- **n** ASCII (formato leggibile dall'utente)

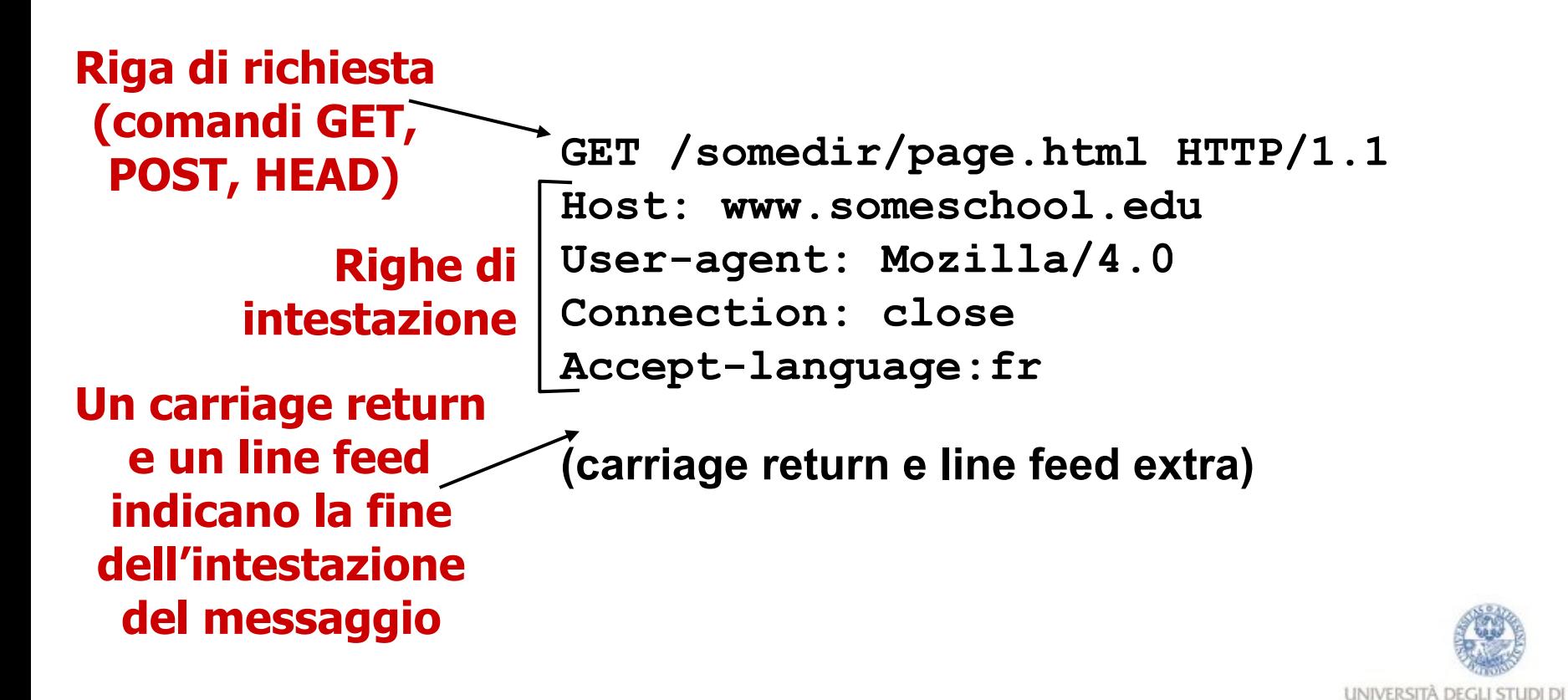

### Messaggio di richiesta HTTP: formato generale

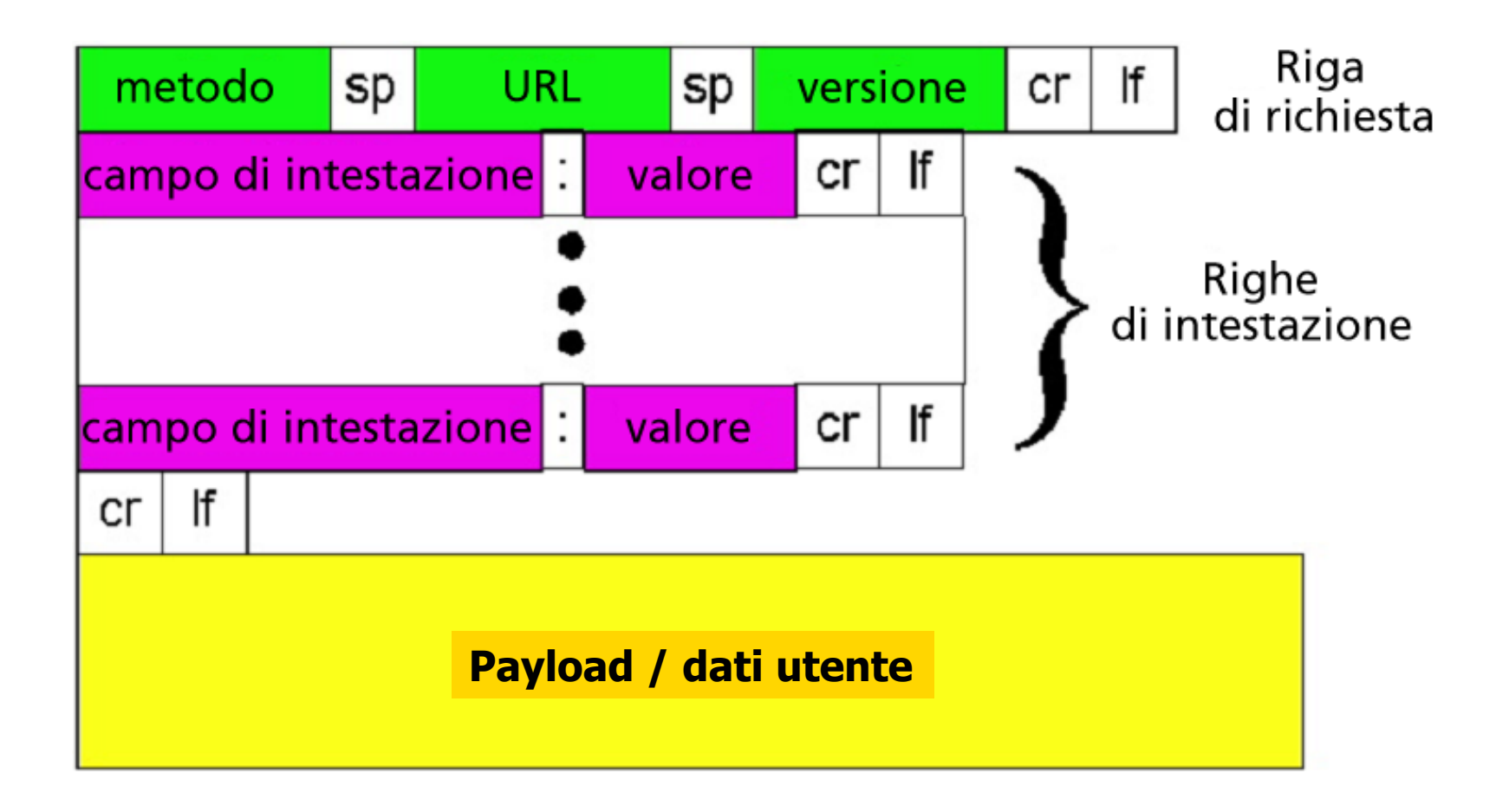

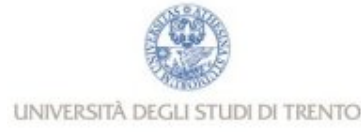

## Upload dell'input di un form

### Metodo Post:

- $\Box$  Una pagina web a volte può includere spazi e campi per consentire "input" di dati da parte dell'utente
- $\Box$  I dati di input arrivano al server nel payload

### Metodo GET:

 $\Box$  Non richiede in genere dati utente e arriva al server nel campo URL della riga di richiesta:

**www.somesite.com/search?a=2&b=5**

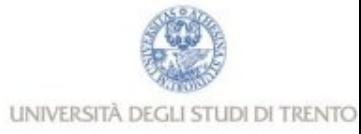

## Tipi di metodi

### HTTP/1.0

- <sup>r</sup> GET
- **POST**
- $n$  HEAD
	- <sup>n</sup> chiede al server di escludere l'oggetto richiesto dalla risposta

### HTTP/1.1

GET, POST, HEAD

### $n$  PUT

- **n** include il file (o oggetto) specificato nel payload e lo invia al percorso specificato nel campo URL del messaggio
- <sup>r</sup> DELETE
	- **n** cancella il file specificato nel campo URL

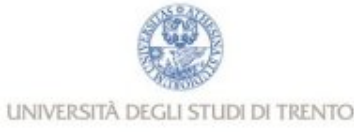

## Messaggio di risposta HTTP

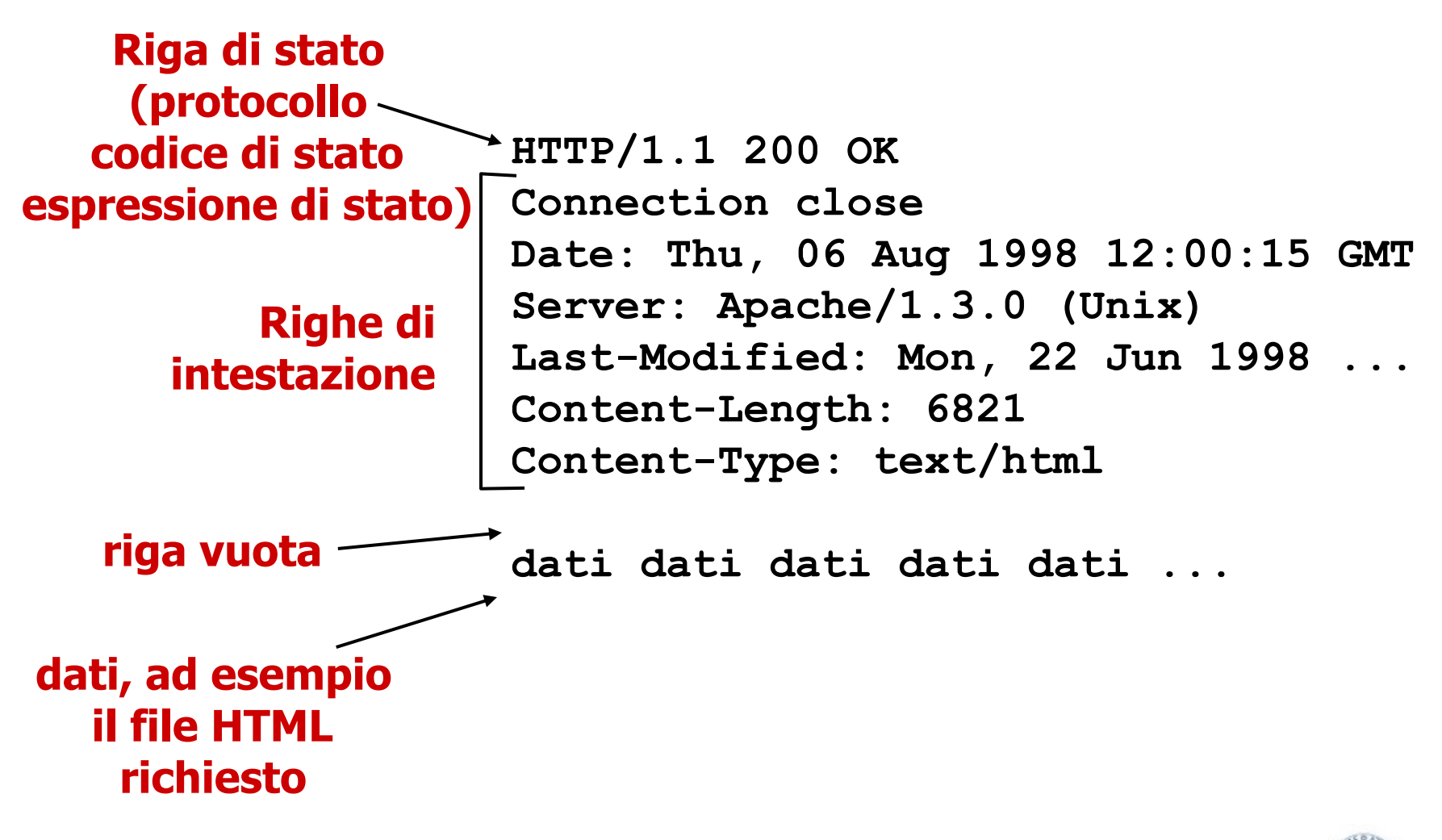

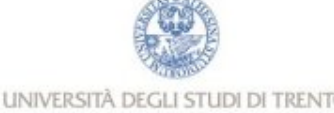

# Codici di stato della risposta HTTP

#### **Sono sempre il contenuto della prima riga nel messaggio di risposta server->client.**

#### **Alcuni codici di stato e relative espressioni:**

**200 OK**

- <sup>n</sup> La richiesta ha avuto successo; l'oggetto richiesto viene inviato nella risposta
- **301 Moved Permanently**
	- L'oggetto richiesto è stato trasferito; la nuova posizione è specificata nell'intestazione **Location:** della risposta
- **400 Bad Request**
	- Il messaggio di richiesta non è stato compreso dal server
- **404 Not Found**
	- n Il documento richiesto non si trova su questo server
- **505 HTTP Version Not Supported**
	- n Il server non ha la versione di protocollo HTTP

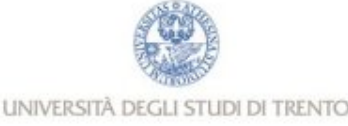

### Esempio di richieste HTTP

1. Collegatevi via Telnet al vostro server web preferito:

**telnet cis.poly.edu 80**

**Apre una connessione TCP alla porta 80 (porta di default per un server HTTP) dell**'**host cis.poly.edu. Tutto ciò che digitate viene trasmesso alla porta 80 di cis.poly.edu**

**2. Digitate una richiesta GET:** 

**GET /~ross/ HTTP/1.1 Host: cis.poly.edu**

**Digitando questo (premete due volte il tasto Invio), trasmettete una richiesta GET minima (ma completa) al server HTTP**

**3. Guardate il messaggio di risposta trasmesso dal server HTTP!** 

**Bell**'**esempio ... ma non funziona perchè gli amministratori di rete non consentono queste operazioni per questioni di sicurezza (giustamente!!)** 

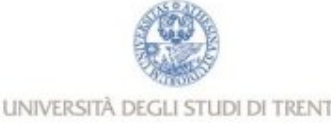

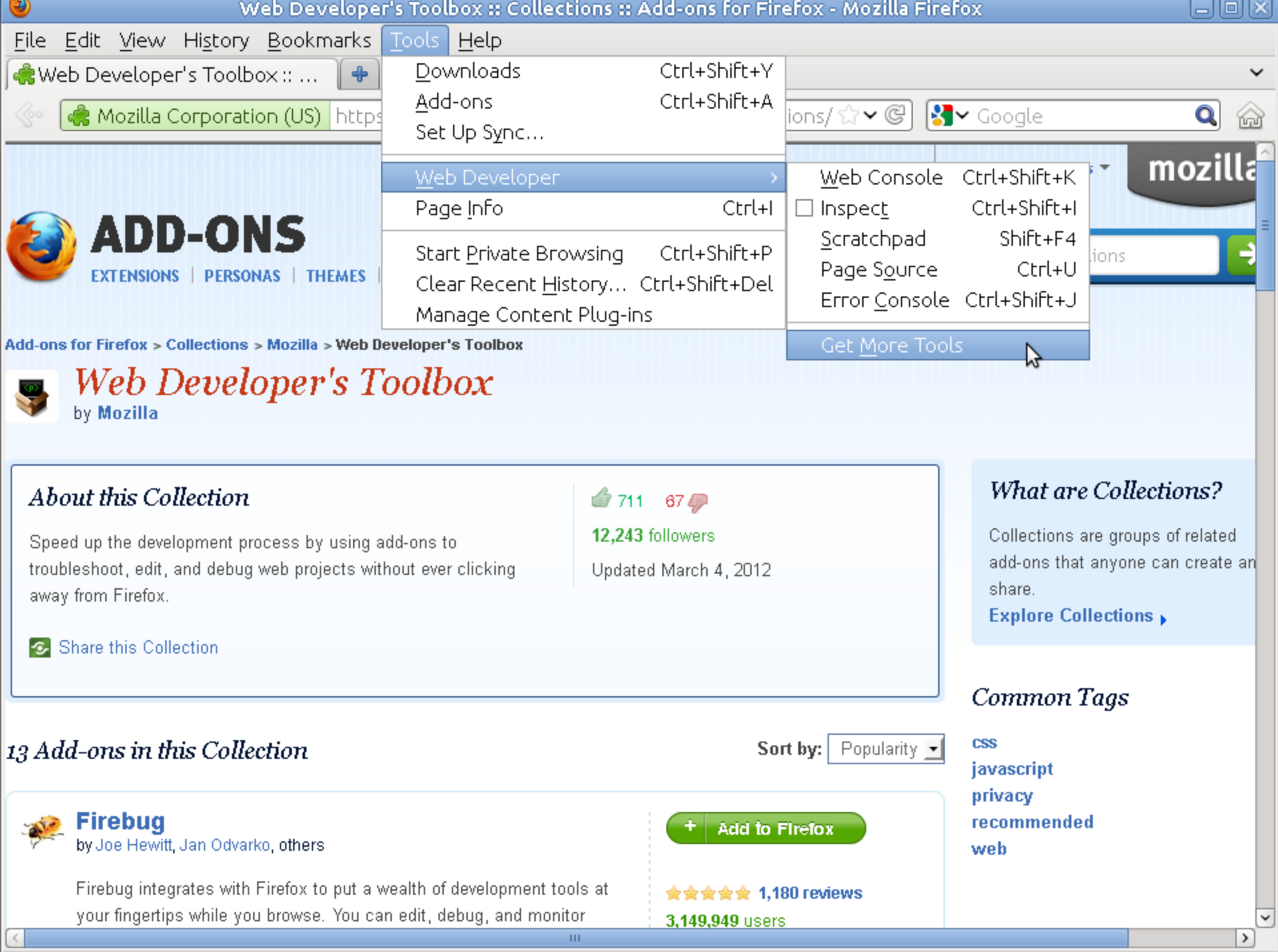

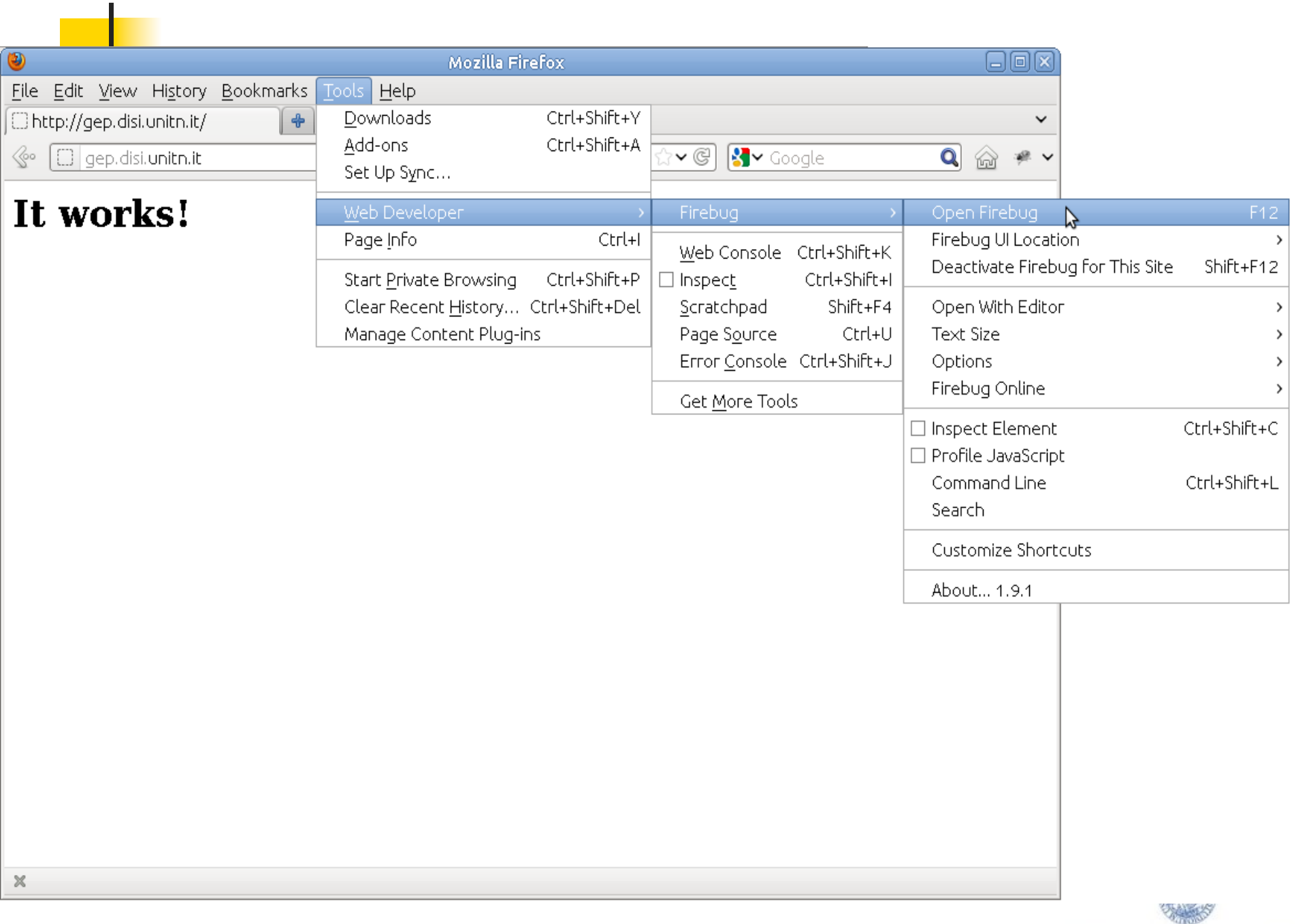
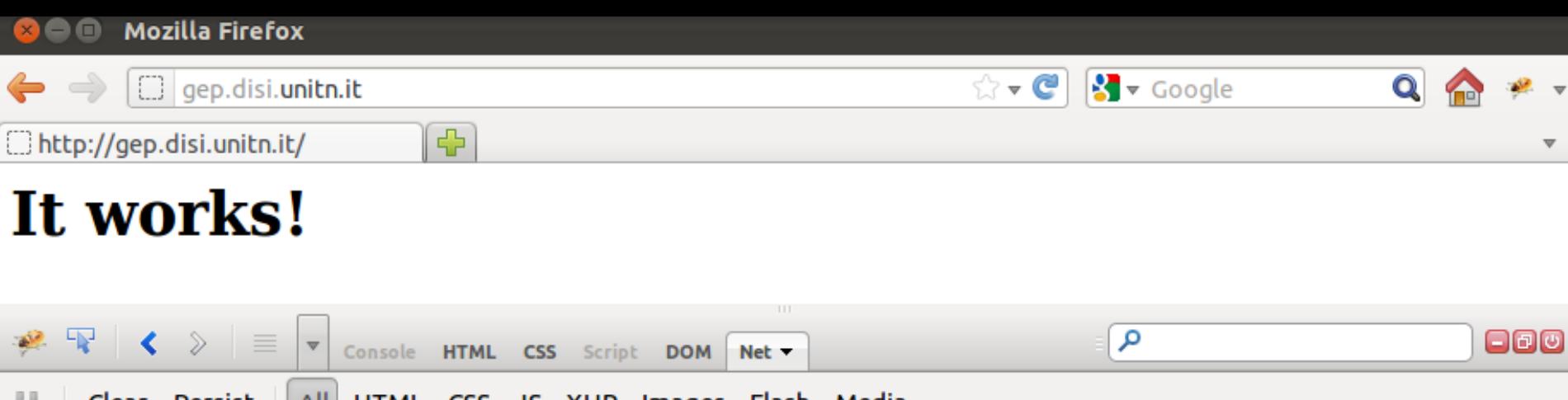

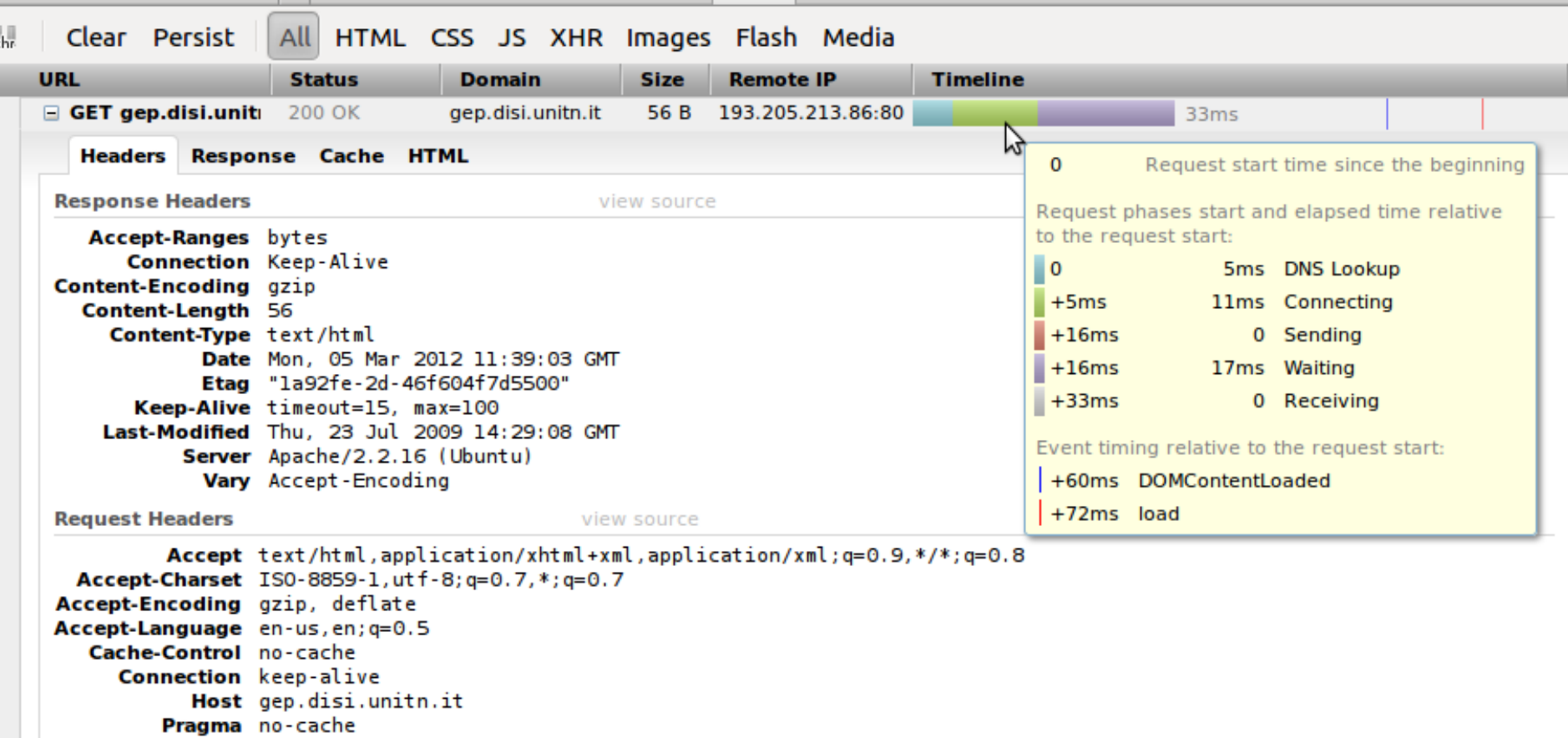

## Interazione utente-server: i cookie

Molti dei più importanti siti web usano i cookie

#### Quattro componenti:

- 1) Una riga di intestazione nel messaggio di risposta HTTP
- 2) Una riga di intestazione nel messaggio di richiesta HTTP
- 3) Un file cookie mantenuto sul sistema terminale dell'utente e gestito dal browser dell'utente
- 4) Un database sul sito

### Esempio:

- **Ex Susan accede sempre a** Internet dallo stesso PC
- **N** Visita per la prima volta un particolare sito di commercio elettronico
- **n** Quando la richiesta HTTP iniziale giunge al sito, il sito crea un identificativo unico (ID) e una entry nel database per ID

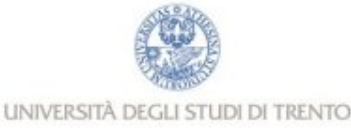

## Cookie (continua)

#### **File cookie sul client Server Amazon**

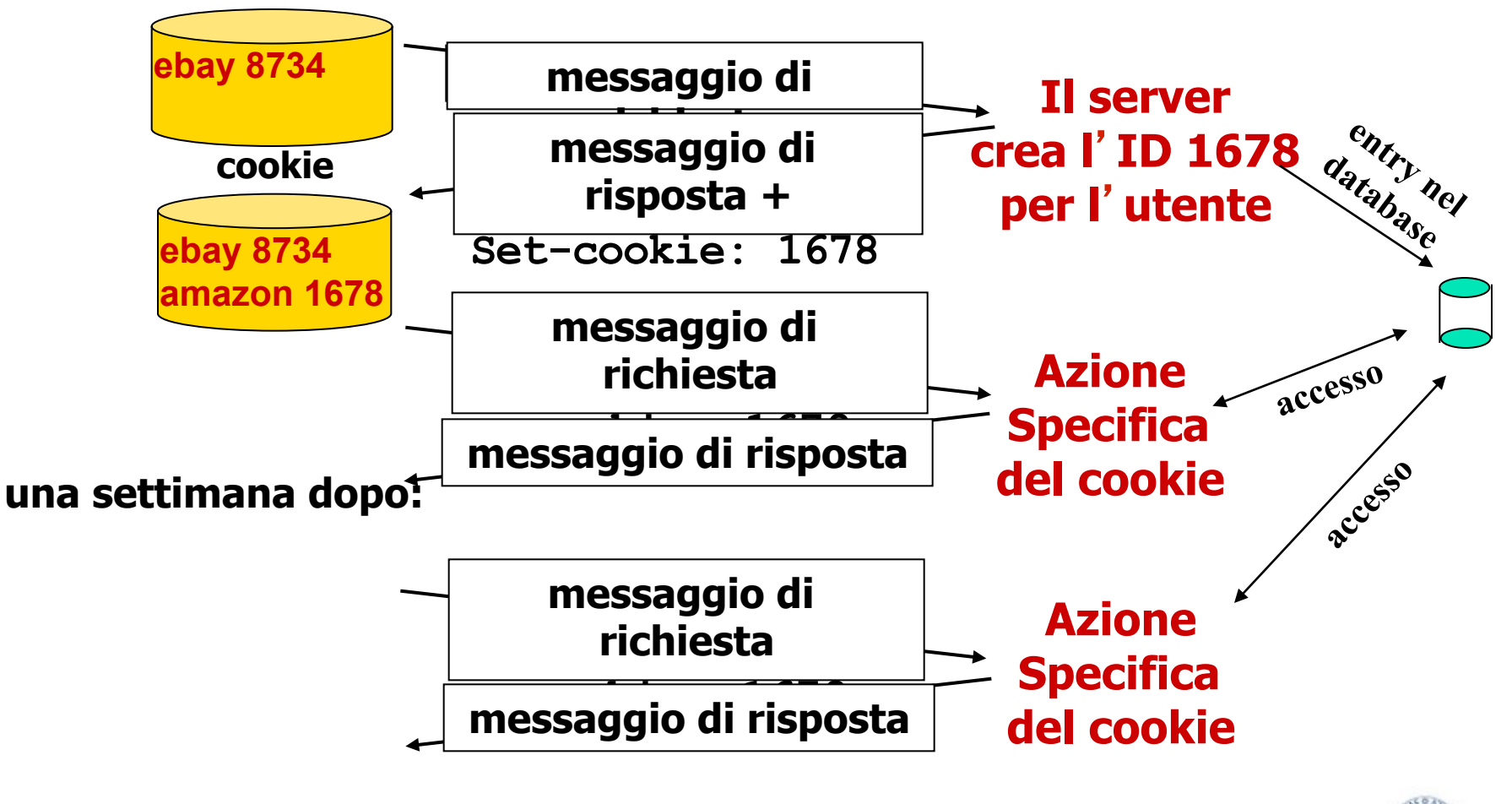

UNIVERSITÀ DEGLI STUDI DI TRENTO

# Cookie (continua)

#### A cosa possono servire i cookie:

- $\Box$  autorizzazione
- <sup>r</sup> carrello elettronico
- **<u>n</u>** suggerimenti
- stato della sessione dell'utente

### Lo "stato"

- $\Box$  Mantengono lo stato del mittente e del ricevente per più transazioni
- $\Box$  Livello di sessione utente al di sopra di HTTP privo di stato

### **Cookie e privacy:**

□ i cookie permettono ai siti **di imparare molte cose sugli utenti** 

**nota**

- □ l'utente può fornire al sito **il nome e l'indirizzo e-mail**
- $\Box$  **Il comportamento del browser è influenzato dal sito in modo** 
	- **"personalizzato", quindi esiste un serio rischio di manipolazione**

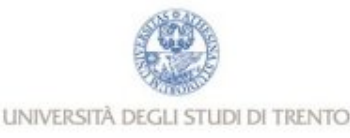

# Cache web (server proxy)

### **Obiettivo: soddisfare la richiesta del client senza coinvolgere il server d'origine**

- **D** L'utente configura il browser: accesso al Web tramite la cache
- $\Box$  Il browser trasmette tutte le richieste HTTP alla cache
	- <sup>n</sup> oggetto nella cache: la cache fornisce l'oggetto
	- $\blacksquare$  altrimenti la cache richiede l'oggetto al server d'origine e poi lo inoltra al client

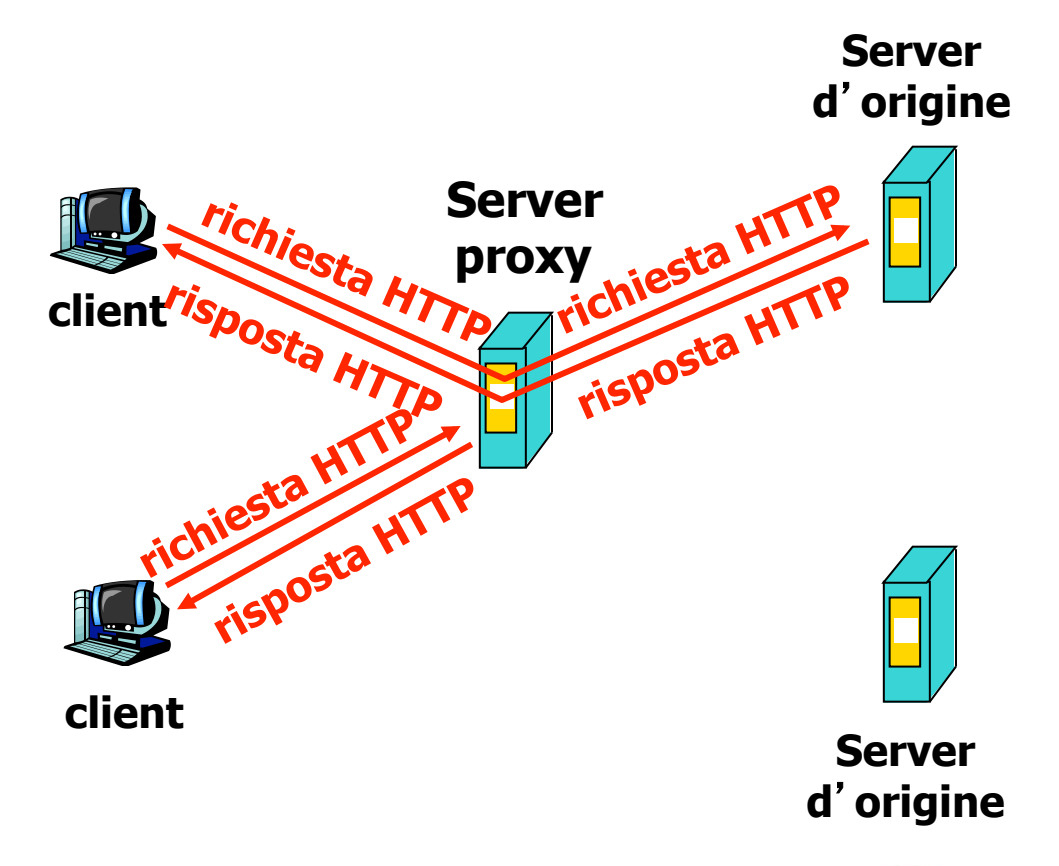

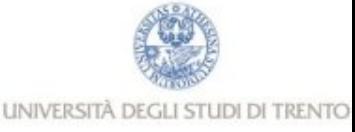

# Cache web (continua)

- La cache opera come client e come server
- **n** Tipicamente la cache è installata da un ISP (università, aziende o ISP residenziali)
- <sup>r</sup> Limita la libertà dell'utente
- Può essere un punto di controllo forte (livello applicativo) degli utenti

## Perché il caching web?

- $\Box$  Riduce i tempi di risposta alle richieste dei client
- $\Box$  Riduce il traffico sul collegamento di accesso a Internet
- **n** Internet arricchita di cache consente ai provider con bassa ampiezza di banda di fornire dati con efficacia e velocità
- $\Box$  L'accesso alla rete è fortemente controllato e si riducono problemi di sicurezza

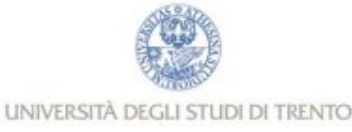

# GET condizionale

- **o** Obiettivo: non inviare un oggetto se il client ha una copia aggiornata dell'oggetto
- **Cache** del browser: tiene una copia dell'oggetto gia scaricato
- $\Box$  client: specifica la data della copia dell'oggetto nella richiesta HTTP
	- <sup>n</sup> **If-modified-since: <data>**
- $\Box$  server: la risposta non contiene l'oggetto se la copia nella cache è aggiornata:
	- <sup>n</sup> **HTTP/1.0 304 Not Modified**

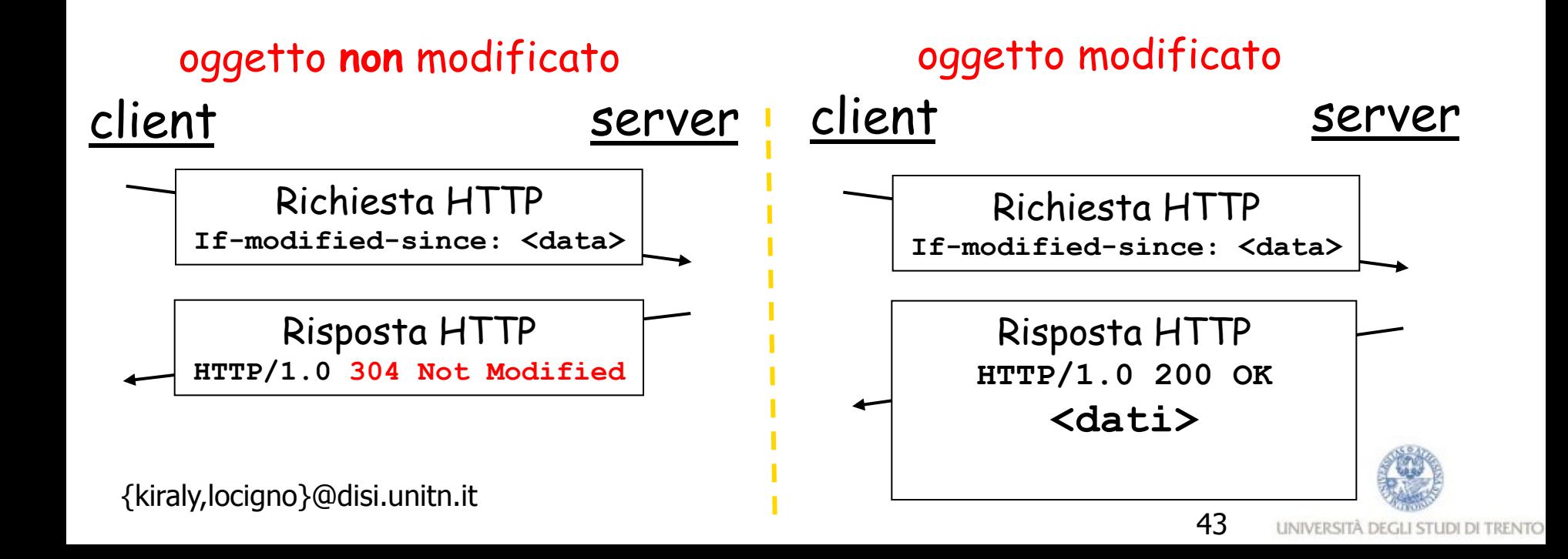

# GET condizionale (2)

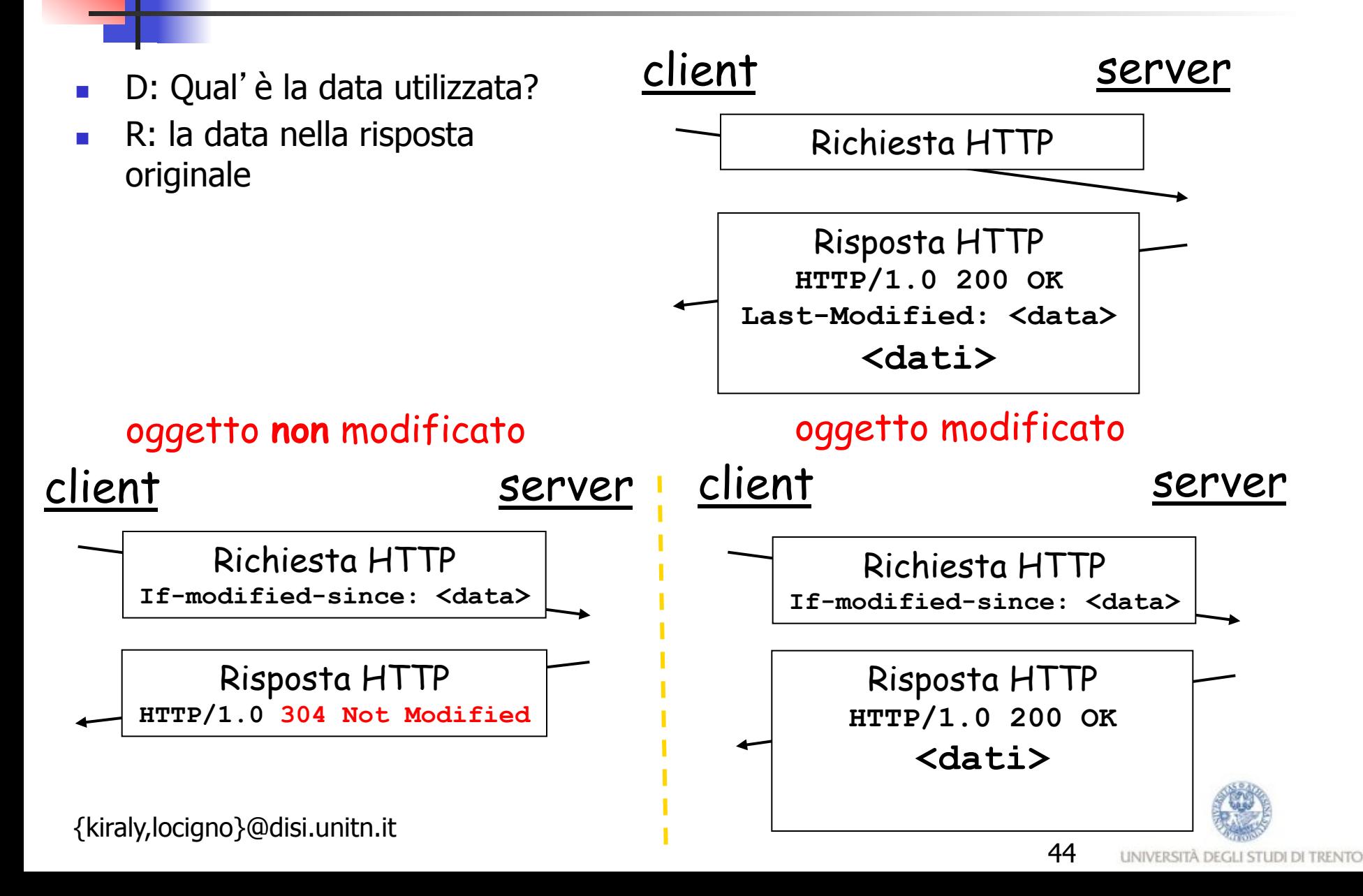

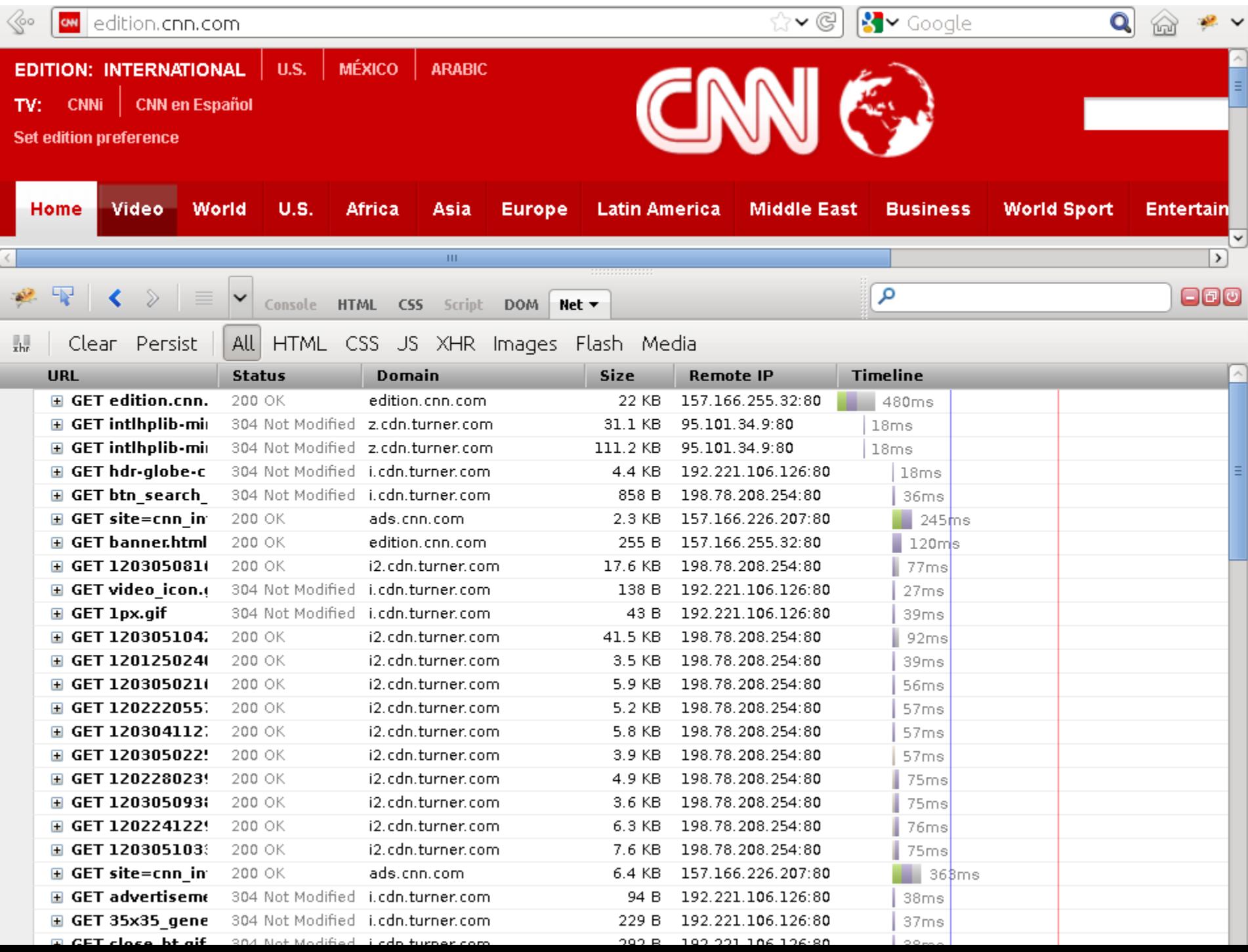

# Server Proxy

- interpone tra un client ed un server facendo da tramite tra i due
- inoltra le richieste e le risposte dall'uno all'altro

#### **Obiettivo:**  $\Box$  Caching proxy **Proxy**<br>Demaniesta H  $\Box$  Connettivita richiesta HTT client<sup>rispost.</sup> **c** Controllo/filtraggio/ modifiche **Server** hiesta M<br>Tisposta HTT **n** Privacy **client**

**Server**

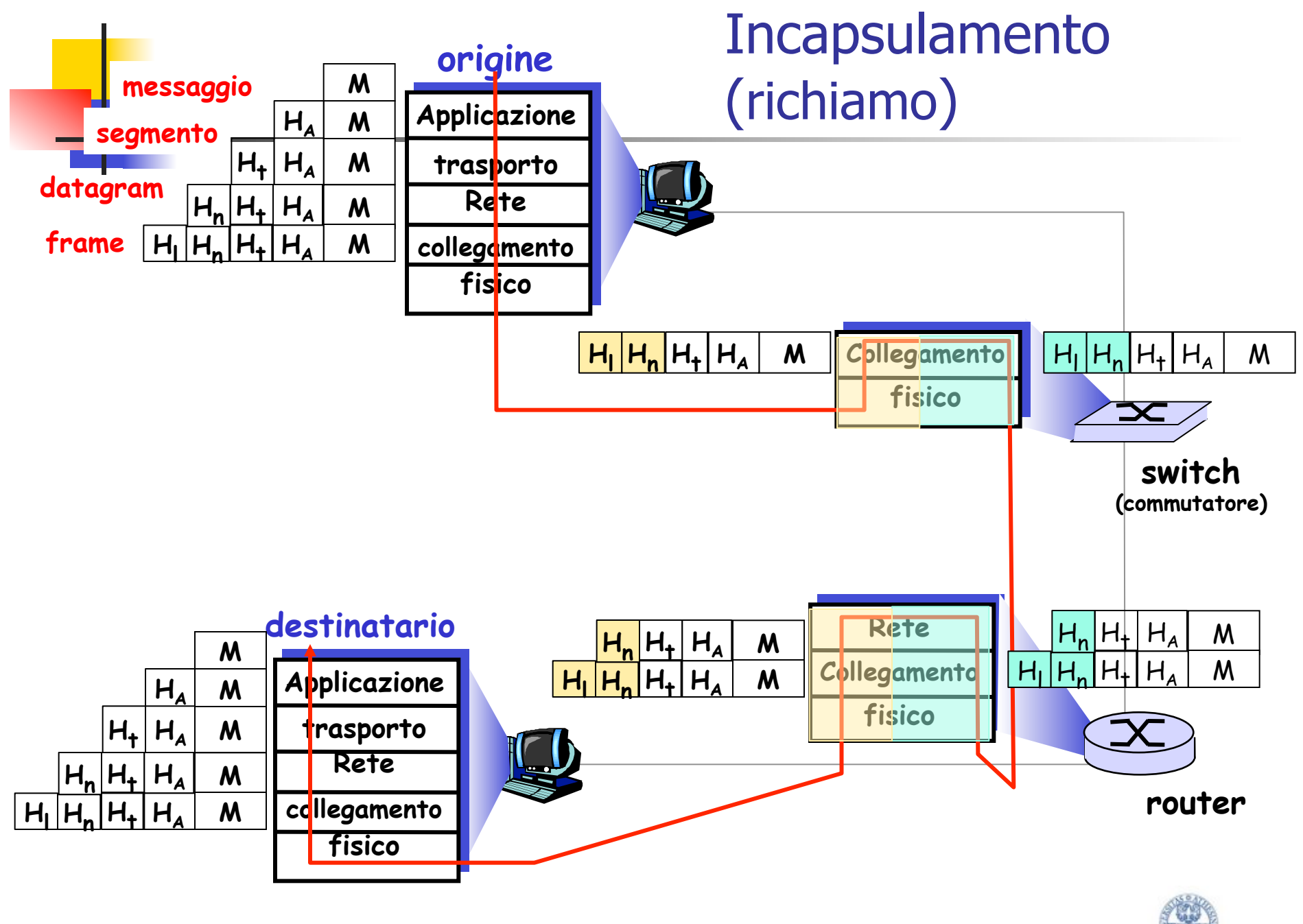

{kiraly,locigno}@disi.unitn.it 47

UNIVERSITÀ DEGLI STUDI DI TRENTO

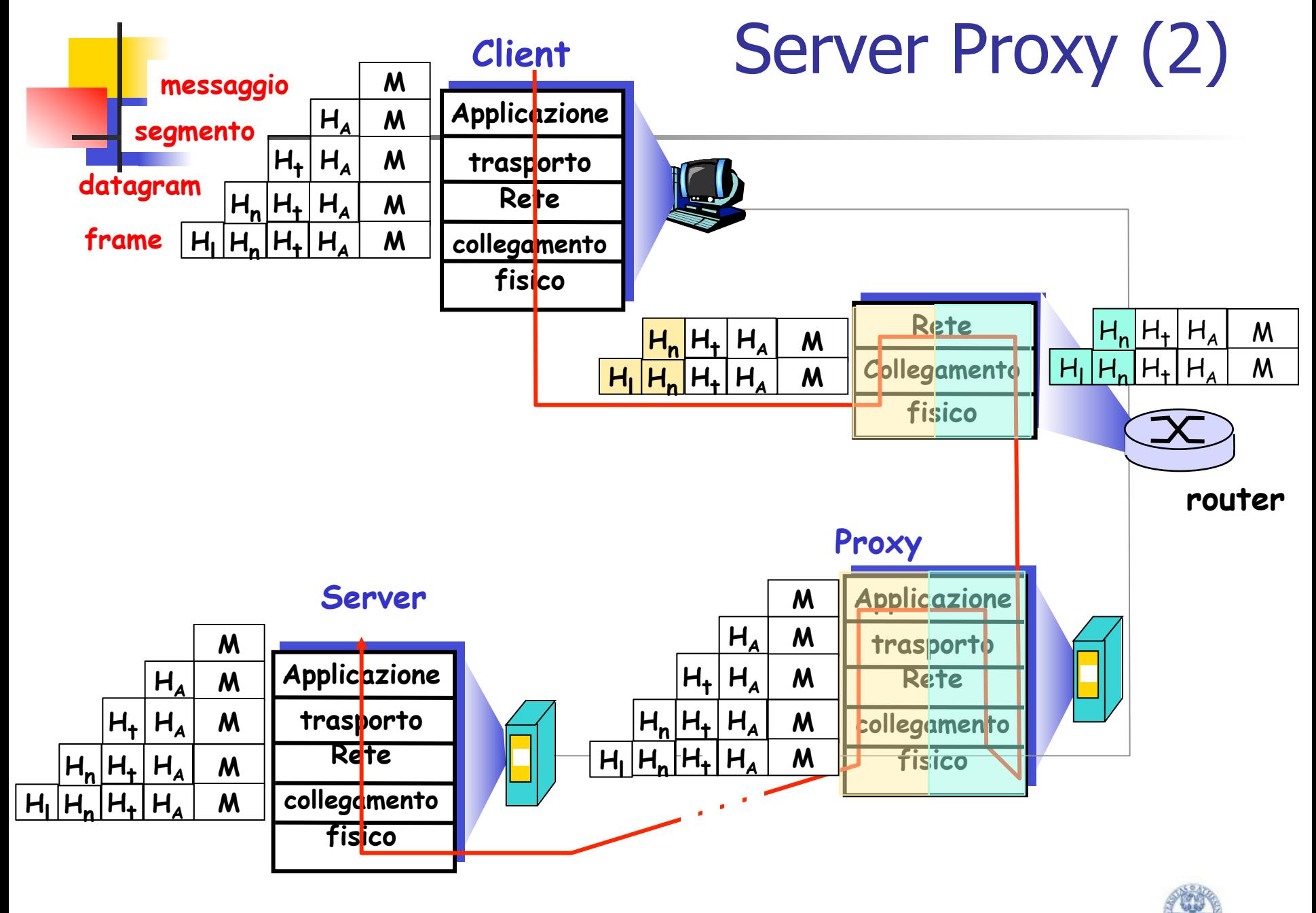

{kiraly,locigno}@disi.unitn.it 48

UNIVERSITÀ DEGLI STUDI DI TRENTO

# Server Proxy (3)

- <sup>n</sup> Richiesta senza Proxy GET /pub/WWW/TheProject.html HTTP/1.0
- Richiesta con Proxy

GET http://www.w3.org/pub/WWW/TheProject.html HTTP/1.0

## **absolute URL**

<sup>n</sup> Absolute URL: necessario per aprire un connessione TCP verso il server nel Proxy

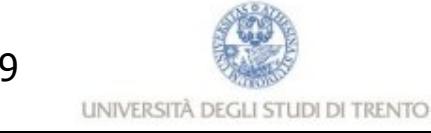

# Cache web (proxy)

#### **Obiettivo: soddisfare la richiesta del client senza coinvolgere il server d'origine**

- **D** L'utente configura il browser: accesso al Web tramite la cache
- $\Box$  Il browser trasmette tutte le richieste HTTP alla cache
	- <sup>n</sup> oggetto nella cache: la cache fornisce l'oggetto
	- $\blacksquare$  altrimenti la cache richiede l'oggetto al server d'origine e poi lo inoltra al client

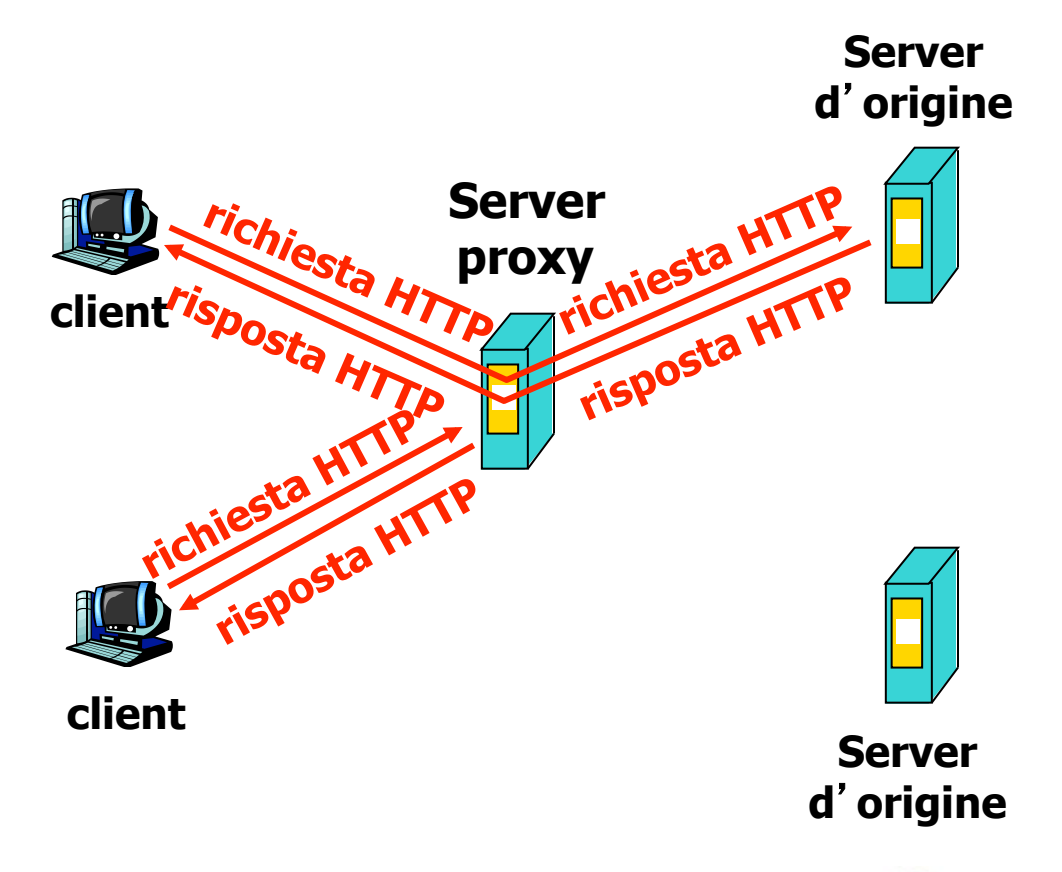

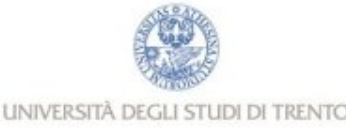

# Cache web (continua)

- La cache opera come client e come server
- **Tipicamente la cache è installata** da un ISP (università, aziende o ISP residenziali)

### Perché il web caching?

- $\Box$  Riduce i tempi di risposta alle richieste dei client
- $\Box$  Riduce il traffico sul collegamento di accesso (dell ISP) a Internet

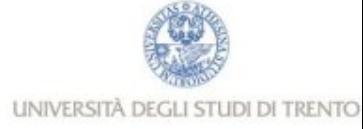

# Capitolo 2: Livello di applicazione

- 2.1 Principi delle applicazioni di rete
- 2.2 Web e HTTP
- $\Box$  2.3 FTP
- 2.4 Posta Elettronica SMTP, POP3, IMAP
- **a** 2.5 DNS

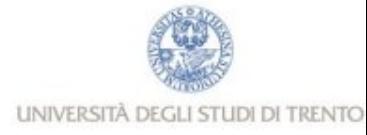

# FTP: file transfer protocol

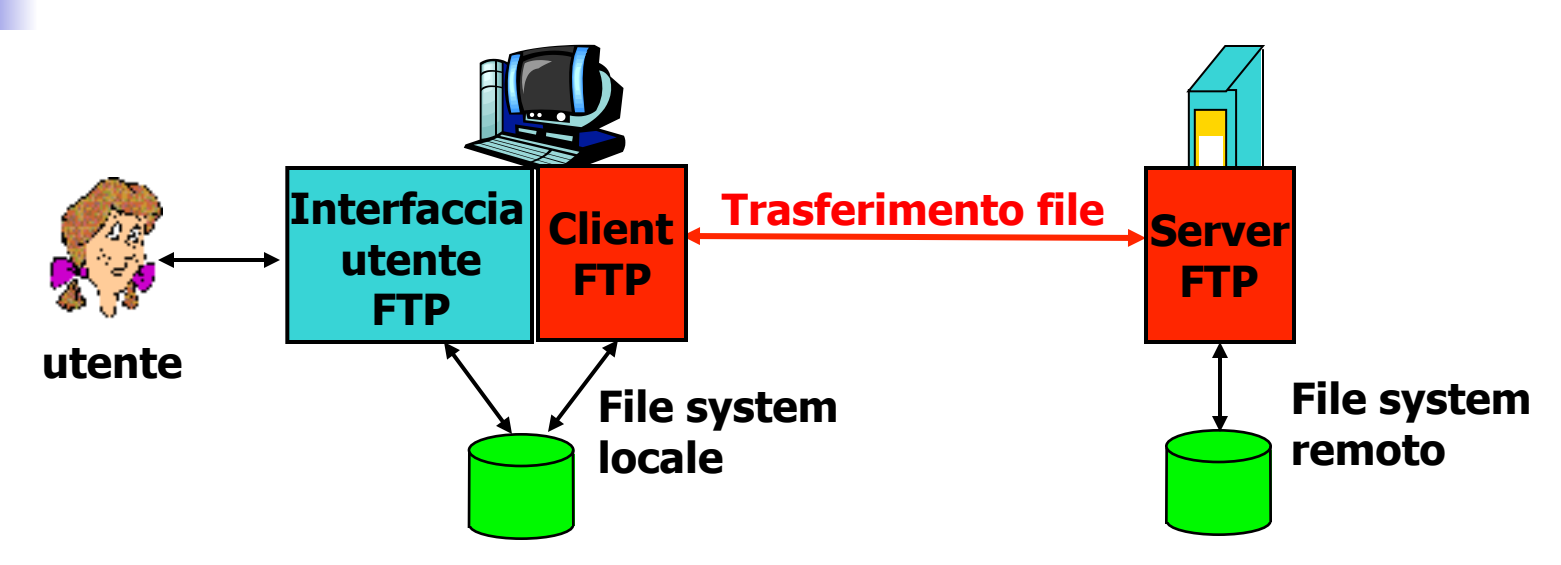

- $\Box$  Trasferimento file a/da un host remoto
- **n** Modello client/server
	- client: il lato che inizia il trasferimento (a/da un host remoto)
	- server: host remoto
- $\Box$  ftp: RFC 959
- $\Box$  server ftp: porta 21

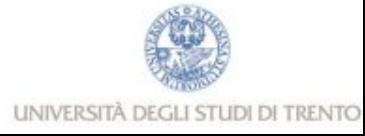

## FTP: connessione di controllo, connessione dati

- <sup>r</sup> Il client FTP contatta il server FTP alla porta 21, specificando TCP come protocollo di trasporto
- $\Box$  Il client ottiene l'autorizzazione sulla connessione di controllo
- $\Box$  Il client cambia la directory remota inviando i comandi sulla connessione di controllo
- $\Box$  Quando il server riceve un comando per trasferire un file, apre una connessione dati TCP con il client
- **Dopo il trasferimento di un file, il** server chiude la connessione

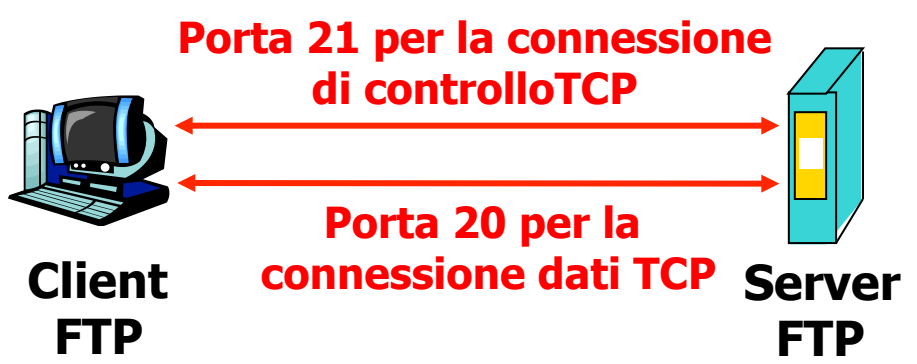

- $\Box$  **Il server apre una seconda connessione dati TCP per trasferire un altro file.**
- r **Connessione di controllo: "fuori banda" (out of band)**
- r **Il server FTP mantiene lo "stato": associare la connessione di controllo ad un utente e tenere traccia della directory corrente**

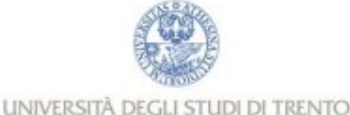

# Comandi e risposte FTP

### Comandi comuni:

- <sup>r</sup> Inviati come testo ASCII sulla connessione di controllo
- <sup>r</sup> **USER** *username*
- <sup>r</sup> **PASS** *password*
- <sup>r</sup> **LIST** elenca i file della directory corrente
- <sup>r</sup> **RETR** *filename* recupera (get) un file dalla directory corrente
- <sup>r</sup> **STOR** *filename* memorizza (put) un file nell'host remoto

### Codici di ritorno comuni:

- Codice di stato ed espressione (come in HTTP)
- <sup>r</sup> **331 Username OK, password required**
- $\Box$  **125 data connection already open; transfer starting**
- <sup>r</sup> **425 Can't open data connection**
- <sup>r</sup> **452 Error writing file**

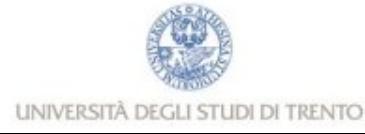

## Capitolo 2: Livello di applicazione

- **2.1 Principi delle applicazioni di rete**
- 2.2 Web e HTTP
- **a** 2.3 FTP
- 2.4 Posta Elettronica SMTP, POP3, IMAP
- **a** 2.5 DNS

## Posta elettronica

### Componenti principali:

- $\Box$  agente utente
- $\Box$  server di posta

### Protocolli principali:

- **Brand SMTP: Simple Mail Transfer Protocol**
- **POP3: Post Office Protocol**
- **n** IMAP: Internet Mail Access Protocol

#### Agente utente

- detto anche "mail reader"
- **c** composizione, editing, lettura dei messaggi di posta elettronica
- **r** esempi:
	- Eudora, Outlook, Mozilla Thunderbird
	- $\blacksquare$  pine, elm
	- Web browser!
- $\Box$  i messaggi in uscita o in arrivo sono memorizzati sul server

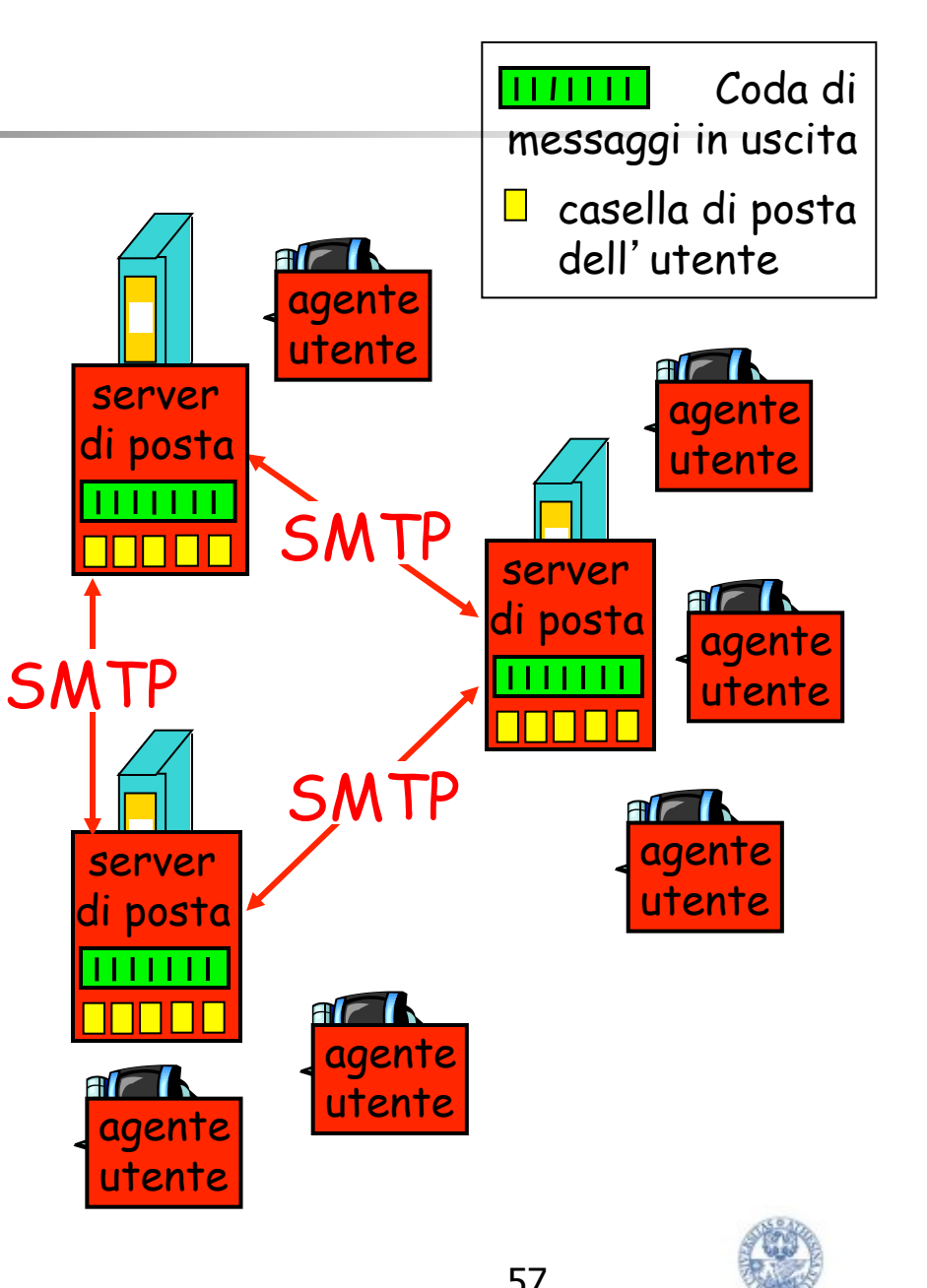

UNIVERSITÀ DEGLI STUDI DI TRENTO

## Posta elettronica: server di posta

### Server di posta

- **c** Casella di posta (*mailbox*) contiene i messaggi in arrivo per l'utente
- □ Coda di messaggi da trasmettere
- <sup>r</sup> Protocollo SMTP tra server di posta per inviare messaggi di posta elettronica
	- client: server di posta trasmittente
	- **n** "server": server di posta ricevente

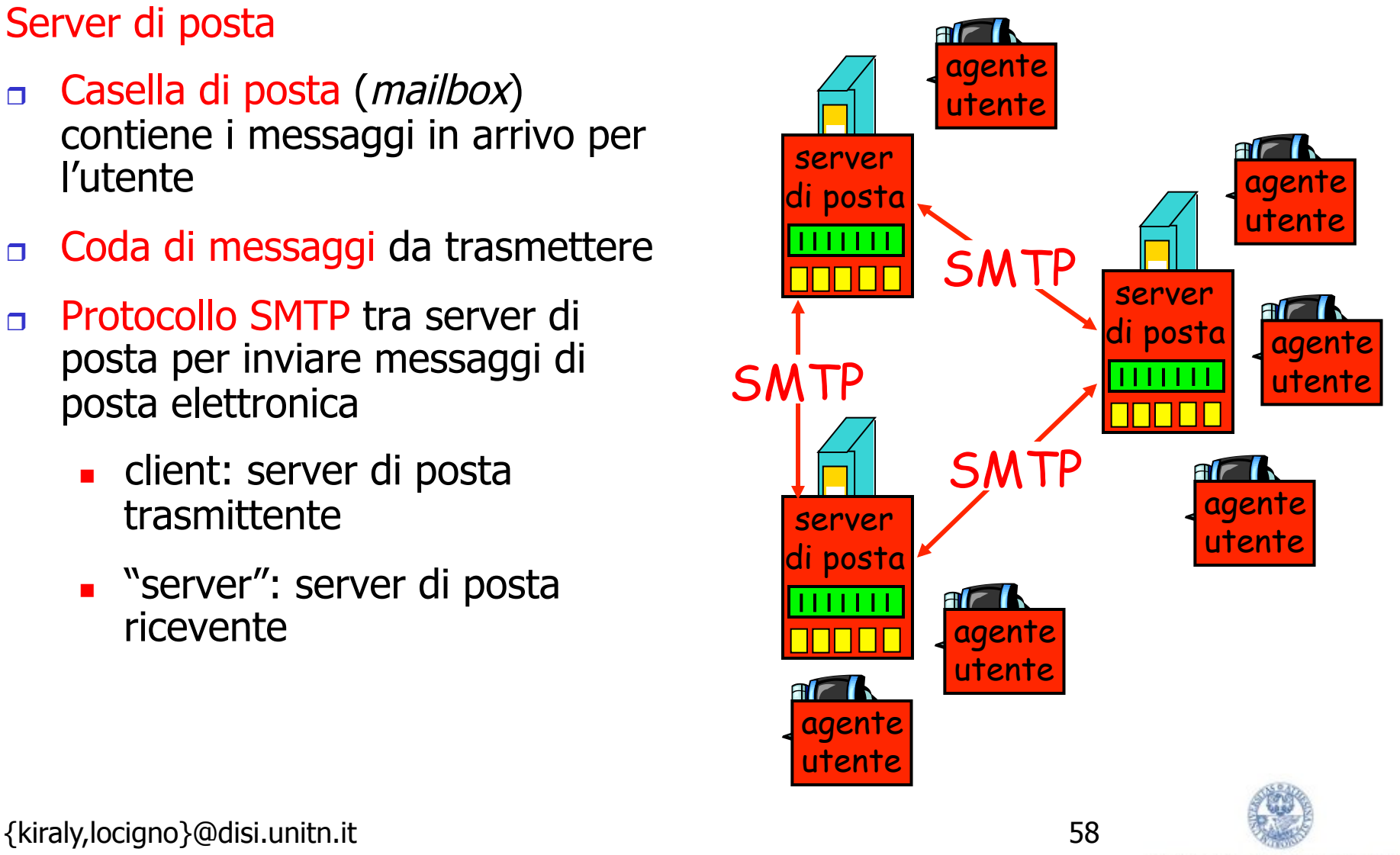

## Posta elettronica: SMTP [RFC 2821]

- usa TCP per trasferire in modo affidabile i messaggi di posta elettronica dal client al server, porta 25
- <sup>r</sup> trasferimento diretto: il server trasmittente al server ricevente (di solito)
- tre fasi per il trasferimento
	- handshaking (saluto)
	- <sup>n</sup> trasferimento di messaggi
	- chiusura
- $\Box$  interazione comando/risposta
	- <sup>n</sup> comandi: testo ASCII
	- risposta: codice di stato ed espressione
- i messaggi devono essere nel formato ASCII a 7 bit

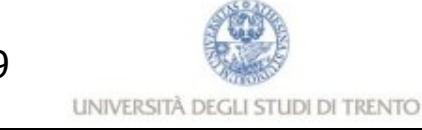

## Scenario: Alice invia un messaggio a Roberto

- 1) Alice usa il suo agente utente per comporre il messaggio da inviare "a" rob@someschool.edu
- 2) L'agente utente di Alice invia un messaggio al server di posta di Alice; il messaggio è posto nella coda di messaggi
- 3) Il lato client di SMTP apre una connessione TCP con il server di posta di Roberto
- 4) Il client SMTP invia il messaggio di Alice sulla connessione TCP
- 5) Il server di posta di Roberto pone il messaggio nella casella di posta di Roberto
- 6) Roberto invoca il suo agente utente per leggere il messaggio

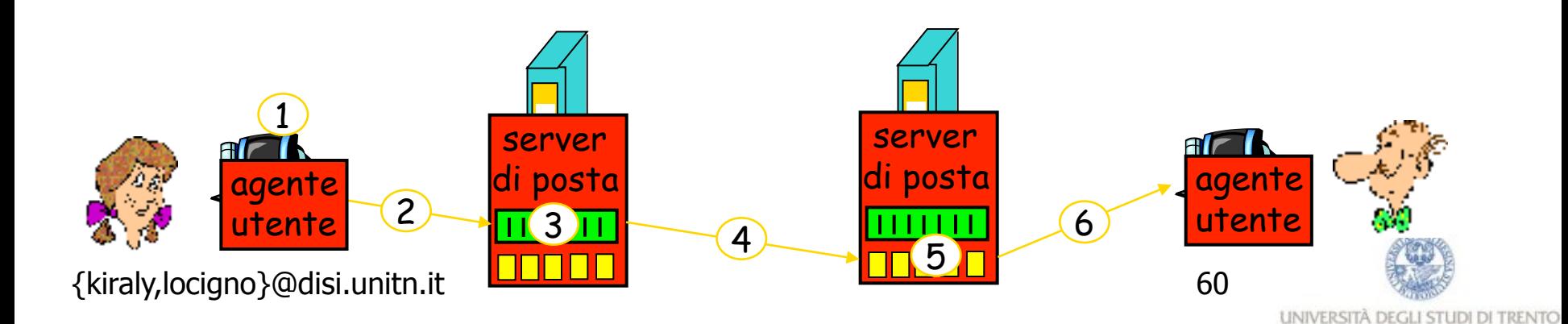

## Esempio di interazione SMTP

- **S: 220 hamburger.edu**
- **C: HELO crepes.fr**
- **S: 250 Hello crepes.fr, pleased to meet you**
- **C: MAIL FROM: <alice@crepes.fr>**
- **S: 250 alice@crepes.fr... Sender ok**
- **C: RCPT TO: <rob@hamburger.edu>**
- **S: 250 rob@hamburger.edu ... Recipient ok**
- **C: DATA**
- **S: 354 Enter mail, end with "." on a line by itself**
- **C: Do you like ketchup?**
- **C: How about pickles?**
- $C:$
- **S: 250 Message accepted for delivery**
- **C: QUIT**
- **S: 221 hamburger.edu closing connection**

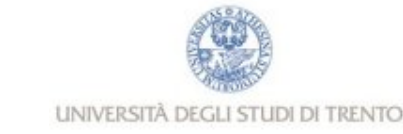

# SMTP: note finali

- SMTP usa connessioni persistenti
- SMTP richiede che il messaggio (intestazione e corpo) sia nel formato ASCII a 7 bit
- n Il server SMTP usa CRLF.CRLF per determinare la fine del messaggio

### Confronto con HTTP:

- **r** HTTP: pull
- **D** SMTP: push
- $\Box$  Entrambi hanno un'interazione comando/risposta in ASCII, codici di stato
- **Fig.** HTTP: ciascun oggetto è incapsulato nel suo messaggio di risposta
- **BRTP: più oggetti vengono** trasmessi in un unico messaggio

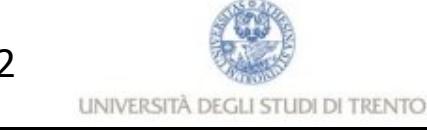

## Formato dei messaggi di posta elettronica

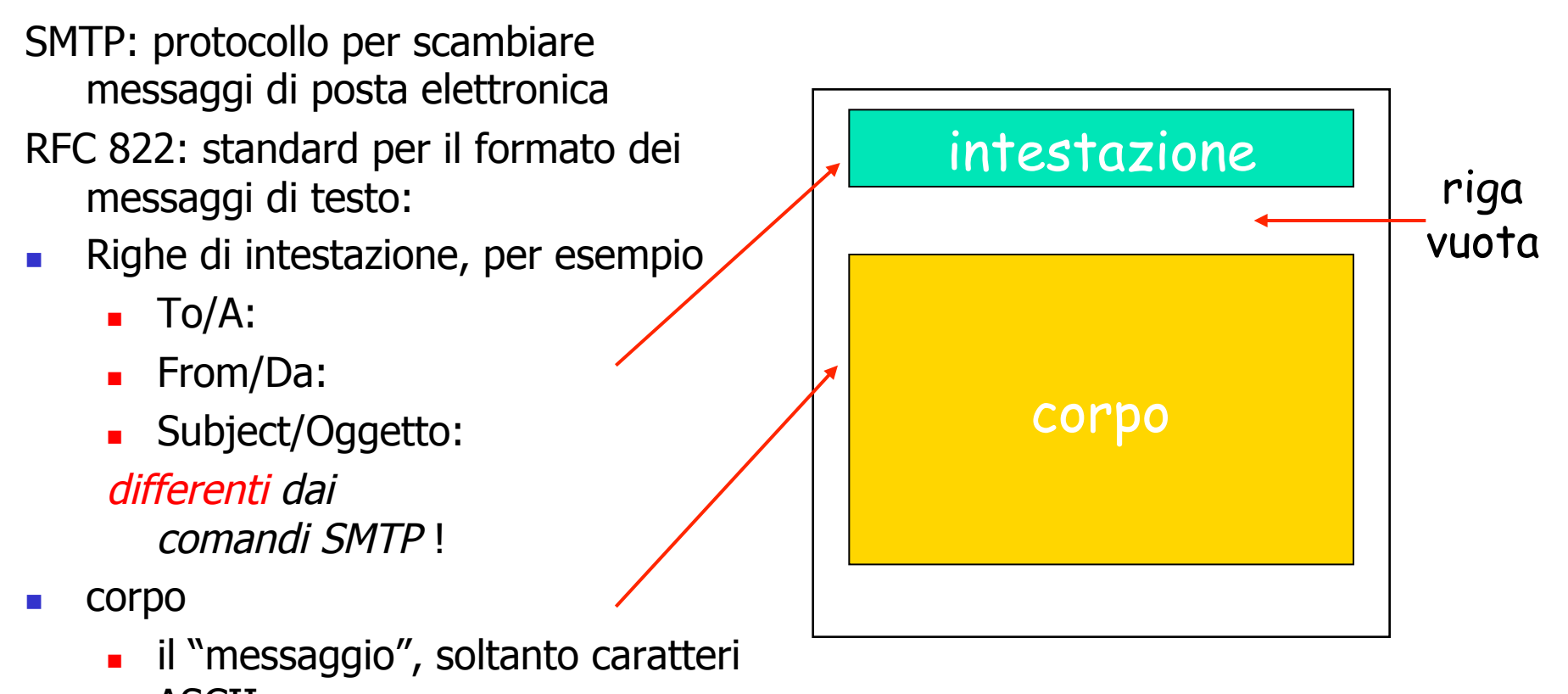

ASCII

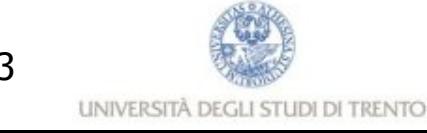

## Formato del messaggio: estensioni di messaggi multimediali

- **n** MIME: estensioni di messaggi di posta multimediali, RFC 2045, 2056
- <sup>r</sup> Alcune righe aggiuntive nell'intestazione dei messaggi dichiarano il tipo di contenuto MIME

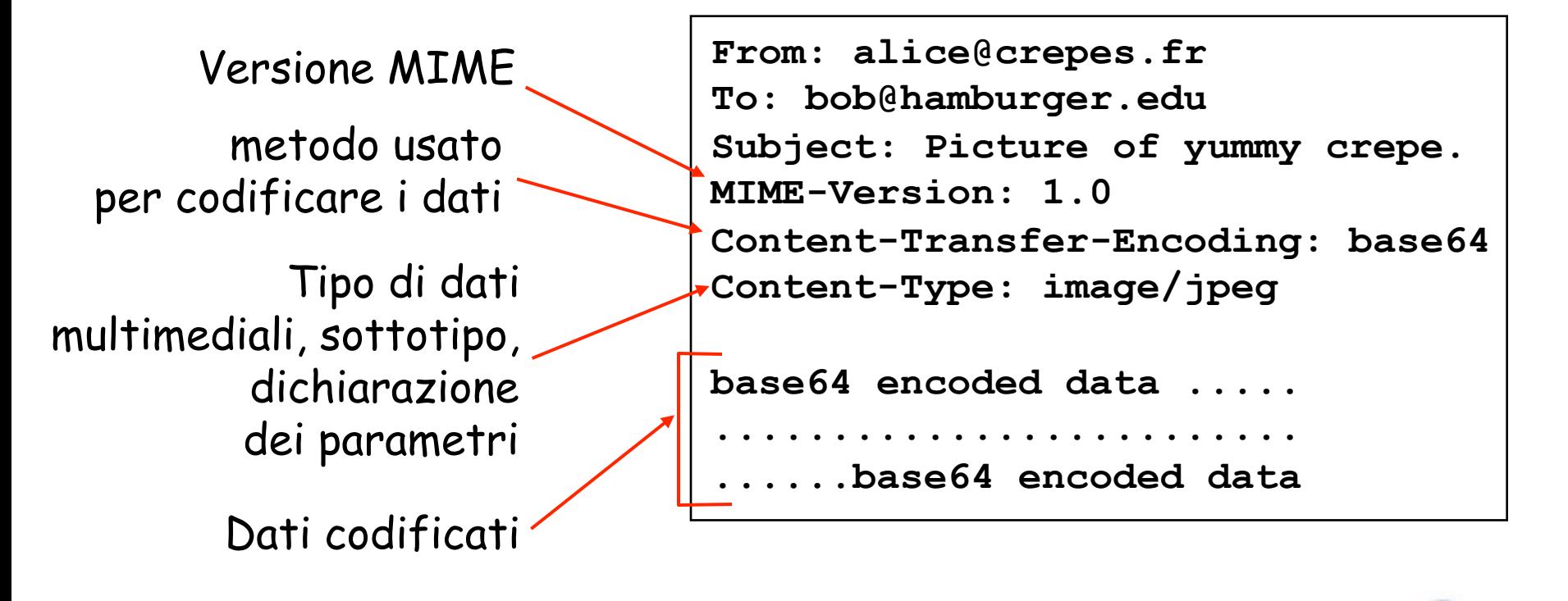

## Messaggio ricevuto

Chi ha inviato

Chi ha ricevuto

Quando

**Received: from crepese.fr by hamburger.edu; 12 Oct 98 15:27:39 GMT**

**From: alice@crepes.fr To: bob@hamburger.edu Subject: Picture of yummy crepe. MIME-Version: 1.0 Content-Transfer-Encoding: base64 Content-Type: image/jpeg base64 encoded data ..... .........................** 

**......base64 encoded data** 

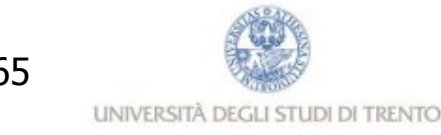

{kiraly,locigno}@disi.unitn.it 65

# Info nei messaggi: Il percorso

Return-Path: <alberto.fondriest@gmail.com>

Received: by disi.unitn.it with ESMTP id r2C8VAML002967;Tue, 12 Mar 2013 09:31:10 +0100 Received: from mail2.unitn.it (mail2.unitn.it [193.205.206.22]) by mailhub1.unitn.it (Postfix) with ESMTP id 21253AE5466 for <locigno@disi.unitn.it>; Tue, 12 Mar 2013 09:31:10 +0100 (CET) Received: from mail2.unitn.it (localhost.localdomain [127.0.0.1]) by localhost (Email Security Appliance) with SMTP id 05DFDBD8DA\_13EE7CEB for <locigno@disi.unitn.it>; Tue, 12 Mar 2013 08:31:10 +0000 (GMT) Received: from mail-vc0-f171.google.com (mail-vc0-f171.google.com [209.85.220.171]) by mail2.unitn.it (Sophos Email Appliance) with ESMTP id 8B476BBAD7\_13EE7CDF for <locigno@disi.unitn.it>; Tue, 12 Mar 2013 08:31:09 +0000 (GMT) Received: by mail-vc0-f171.google.com with SMTP id fk10so268115vcb.16 for <locigno@disi.unitn.it>; Tue, 12 Mar 2013 01:31:09 -0700 (PDT)

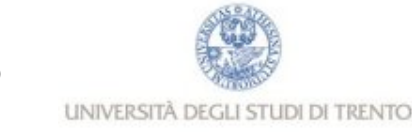

# Info nei messaggi: firme e controlli

DKIM-Signature:  $v=1$ ; a=rsa-sha256; c=relaxed/relaxed;

d=gmail.com; s=20120113;

h=mime-version:x-received:in-reply-to:references:date:message-id

:subject:from:to:cc:content-type;

bh=4jgE9Hzcnpa4A7/B83etPn58dldy88QmnY7qogg8t4Q=;

 b=zMQLFc71F+Ub4nqxZbIUt2mtOrJCirxZ3zK/eyih2G3MJT/lmgvPgi9daMKF9QZ6Qi Svrnq+VUjentQHfWmQrMrG3zxiWAJFQ2ys642+yDn9m8ru9xMJDxkNx8a7duufMpgsnN C54/UPUnMdIyjwN0m7EMBnAIthUk4Q8yPaTM2MQ/OgIYoLoXaNqUnUtRmlN/+WuD4XP3 wN3vmEK6c2P6sTNyUEZ+n0G7HaPBs7fM3swSDRPSzM7oeC8QdoIb9hF3VUUeP5oA2k6d xPpc+jwgUw33Q4ezdN1YY78nCWbVTvD7XN/wk3shNn5GxY9vQ8VeSfcx7AvqdepUBbo0  $rOnO==$ 

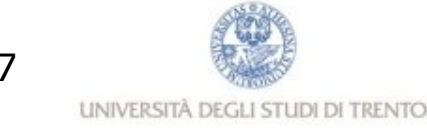

# Info nei messaggi: ricezione

MIME-Version: 1.0

- X-Received: by 10.58.137.34 with SMTP id qf2mr6338871veb.25.1363077068936;
- Tue, 12 Mar 2013 01:31:08 -0700 (PDT)
- Received: by 10.58.100.196 with HTTP; Tue, 12 Mar 2013 01:31:08 -0700 (PDT)
- In-Reply-To: <513ED9EB.8060903@disi.unitn.it>
- References: <CAC71bEQtwoM8QdiGTBXVe1euBg3KkzACbD3inSvQhd5xGnTP-A@mail.gmail.com> <513ED9EB.8060903@disi.unitn.it>
- Date: Tue, 12 Mar 2013 09:31:08 +0100
- Message-ID: <CAC71bEQ8G1f5prSLzuvJ38jQcnSWNxoHcmagev0z3T\_VV3Wt\_w@mail.gmail.com> Subject: Re: sabato
- From: alberto fondriest <alberto.fondriest@gmail.com>
- To: Renato Lo Cigno <locigno@disi.unitn.it>
- Cc: Giorgio Ranzani <Giorgio.Ranzani@ascot.tn.it>

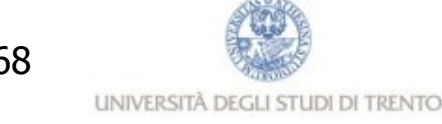

# Info nei messaggi: contenuto

Content-Type: multipart/alternative; boundary=089e012954667edeb504d7b61c1c X-Sophos-ESA: [mail2.unitn.it] 3.7.7.1, Antispam-Engine: 2.7.2.1390750, Antispam-Data: 2013.3.12.81526

--089e012954667edeb504d7b61c1c Content-Type: text/plain; charset=ISO-8859-1 Content-Transfer-Encoding: quoted-printable

questo tratto lo rifaremo ...

.... ....

--089e012954667edeb504d7b61c1c Content-Type: text/html; charset=ISO-8859-1 Content-Transfer-Encoding: quoted-printable

<div dir=3D"ltr">questo tratto lo rifaremo a breve con condizioni buone per= avere un $\&\#39$ ; idea dei tempi, credo che noi in cinque ore possiamo arrivarc= i, ... {kiraly,locigno}@disi.unitn.it 69

# SMTP demo

- <sup>n</sup> **telnet servername 25**
- **Server risponde con codice 220**
- <sup>n</sup> Utilizzando I comandi
	- **HELO, MAIL FROM, RCPT TO, DATA, QUIT**
- **potete mandare e-mail "a mano"**
- Anche questo in una rete ben gestita non dobvrebbe funzionare, ma potete provare ad abilitare un server smtp sul vostro PC per provarci

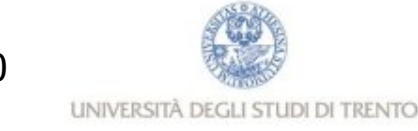

# Protocolli di accesso alla posta

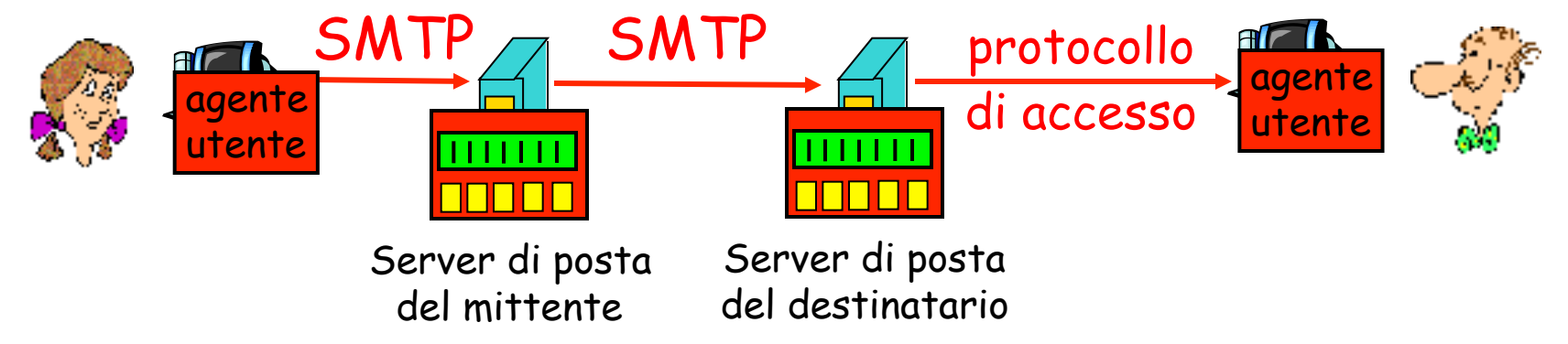

- $\Box$  SMTP: consegna/memorizzazione sul server del destinatario
- **n** Protocollo di accesso alla posta: ottenere i messaggi dal server
	- (agente utente direttamente sul server di posta)
		- **a** accesso diretto tramite il file system
	- **n** POP: Post Office Protocol [RFC 1939]
		- $\blacksquare$  Porta 110
		- autorizzazione (agente  $\leftarrow$  > server) e download
	- **n** IMAP: Internet Mail Access Protocol [RFC 1730]
		- più funzioni (più complesse)
		- <sup>n</sup> manipolazione di messaggi memorizzati sul server
	- <sup>n</sup> HTTP: gmail, Hotmail , Yahoo! Mail, webmail UNITN, ecc.

## Protocollo POP3

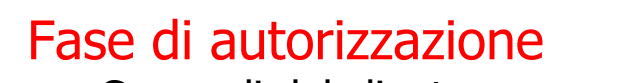

- <sup>r</sup> Comandi del client:
	- <sup>n</sup> **user:** dichiara il nome dell'utente
	- <sup>n</sup> **pass:** password
- $\Box$  Risposte del server
	- <sup>n</sup> **+OK**
	- $-ERR$

#### Fase di transazione

- Comandi del client:
	- **list:** elenca i numeri dei messaggi
	- <sup>n</sup> **retr:** ottiene i messaggi in base al numero
	- dele: cancella
	- <sup>n</sup> **quit**

 **C: list S: 1 498 S: 2 912 S: . C: retr 1 S: <message 1 contents> S: . C: dele 1 C: retr 2 S: <message 1 contents> S: . C: dele 2 C: quit S: +OK POP3 server signing off S: +OK POP3 server ready C: user rob S: +OK C: pass hungry S: +OK user successfully logged on**
# POP3 (altro) e IMAP

#### Ancora su POP3

- $\Box$  Il precedente esempio usa la modalità "scarica e cancella"
- $\Box$  Roberto non può rileggere le e-mail se cambia client
- **n** Modalità "scarica e mantieni": copia i messaggi sul client e ne mantiene una copia sul server
- **POP3 è un protocollo senza** stato tra le varie sessioni

#### IMAP

- Mantiene tutti i messaggi in un unico posto: il server
- <sup>r</sup> Consente all'utente di organizzare i messaggi in cartelle
- $\Box$  IMAP conserva lo stato dell'utente tra le varie sessioni:
	- $\blacksquare$  I nomi delle cartelle e l'associazione tra identificatori dei messaggi e nomi delle cartelle

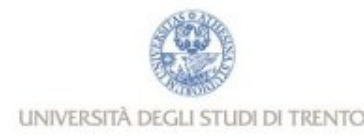

## Capitolo 2: Livello di applicazione

- **2.1 Principi delle applicazioni di rete**
- **2.2 Web e HTTP**
- **2.3 FTP**
- **2.4 Posta Elettronica** SMTP, POP3, IMAP
- **n** 2.5 DNS
- 2.x VoIP e SIP

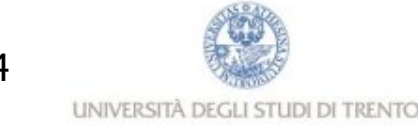

### DNS: Domain Name System

Persone:

- **n** molti identificatori:
	- nome, codice fiscale, numero della carta d'identità, ecc.

Host e router di Internet:

- n indirizzo IP (32 bit) usato per indirizzare i datagrammi
	- **Esempio: 193.205.194.4**
	- **Ulilzzato a livello IP (anche a livello trasporto)**
	- <u>http://193.205.194.4/</u>
	- <sup>n</sup> kiraly@193.205.194.4
- n "nome", ad esempio, disi.unitn.it, www.yahoo.com
	- **Julie Usato dagli esseri umani**

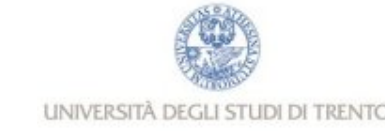

#### DNS: Domain Name System

#### Domain Name System:

<sup>r</sup> Servizio: traduzione "nome" -> indirizzo IP

- **External Findorum Architettura:** Database distribuito implementato in una gerarchia di server DNS
- □ Protocollo: protocollo a livello di applicazione che consente agli host e ai server DNS di comunicare per *risolvere* i nomi (tradurre indirizzi/nomi)
	- <sup>n</sup> funzione vitale(?) di Internet implementata come protocollo a livello di applicazione

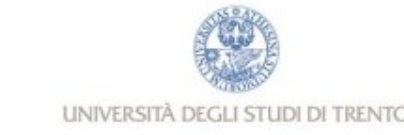

# DNS: FQDN

#### FQDN: Fully Qualified Domain Name

- Esempio: alpha.science.unitn.it
- Gerarchico:
	- **n** it: Top Level Domain (TLD)
		- <sup>n</sup> Gestito da un ente nazionale
	- $\blacksquare$  unitn.it
		- <sup>n</sup> Gestito da UNITN
	- $\blacksquare$  science.unitn.it
		- <sup>n</sup> Gestito da CISCA, Presidio I.T. del Polo di Collina
	- **alpha.science.unitn.it** 
		- **FQDN** di un host gestito da CISCA

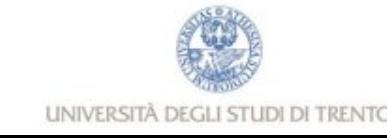

### Database distribuiti e gerarchici

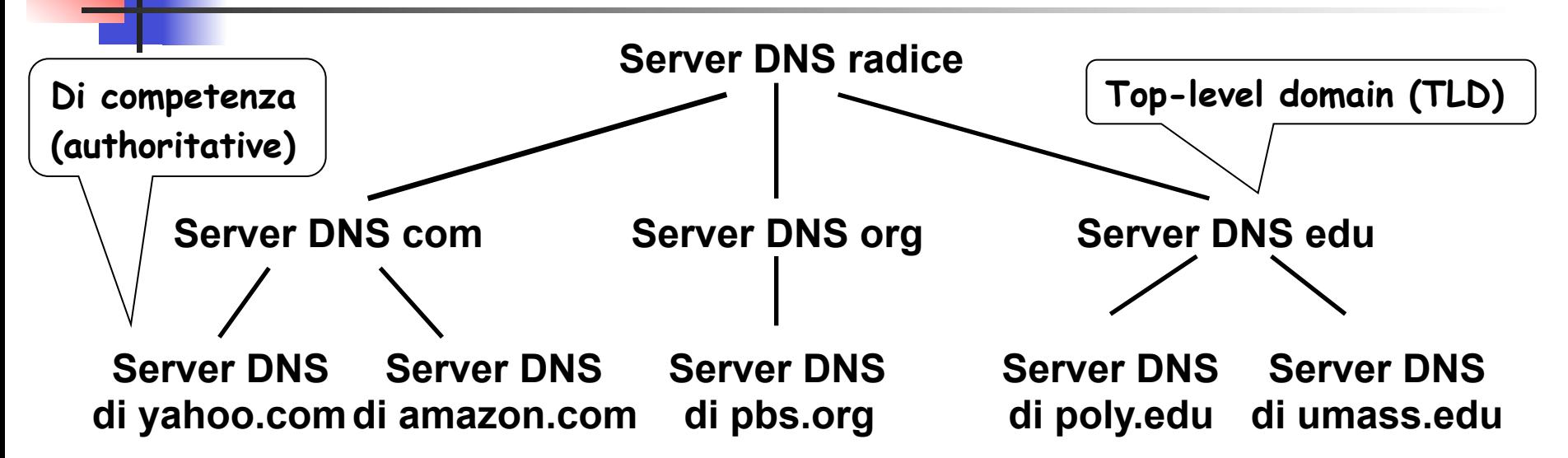

Il client vuole l'IP di www.amazon.com; 1<sup>ª</sup> approssimazione:

- $\Box$  Il client interroga il server radice per trovare il server DNS "com"
- <sup>r</sup> Il client interroga il server DNS "com" per ottenere il server DNS di "amazon.com"
- <sup>r</sup> Il client interroga il server DNS di "amazon.com" per ottenere l'indirizzo IP di "www.amazon.com"

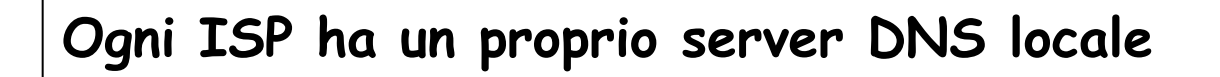

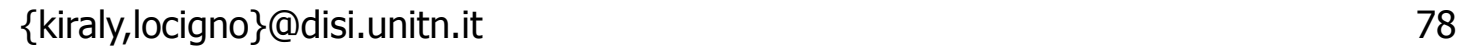

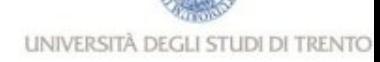

DNS

#### Servizi DNS

- <sup>r</sup> Traduzione degli hostname in indirizzi IP
- $\Box$  Host aliasing
	- un host può avere più nomi
- $\Box$  Mail server aliasing
	- n indica il server di posta elettronica per un certo dominio
- $\Box$  Distribuzione locale
	- <sup>n</sup> server web replicati: insieme di indirizzi IP per un unico nome canonico

#### Perché non centralizzare DNS?

- singolo punto di guasto
- $\Box$  volume di traffico
- $\Box$  database centralizzato distante
- $\Box$  aggiornamento frequente

Un database centralizzato su un singolo server DNS non è scalabile !

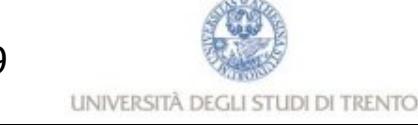

## DNS: server DNS radice

- <sup>r</sup> contattato da un server DNS locale che non può tradurre il nome
- **n** server DNS radice:
	- <sup>n</sup> contatta un server DNS autorizzato se non conosce la mappatura
	- $\blacksquare$  ottiene la mappatura
	- <sup>n</sup> restituisce la mappatura al server DNS locale

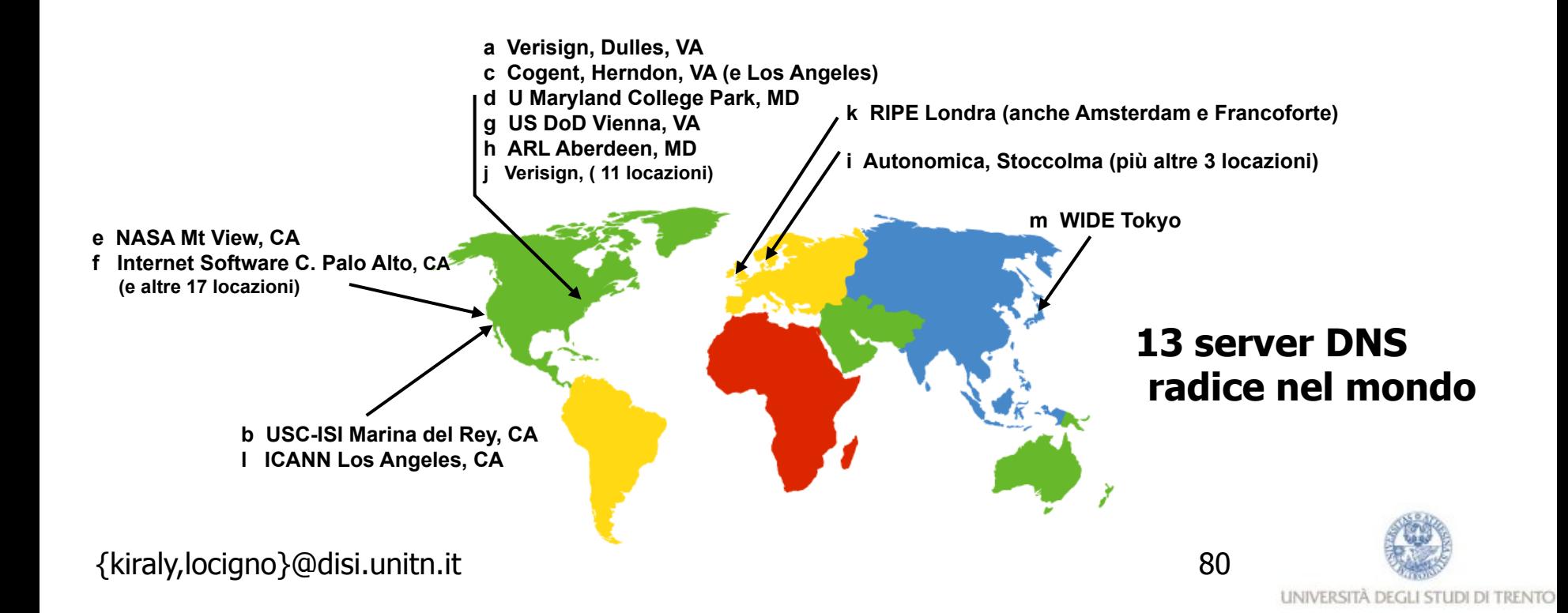

# Server TLD e server di competenza

- □ Server TLD (top-level domain): si occupano dei domini com, org, net, edu, ecc. e di tutti i domini locali di alto livello, quali it, uk, fr, ca e jp
	- **Network Solutions gestisce i server TLD per il dominio** com
	- **Educause gestisce quelli per il dominio edu**
- □ Server di competenza (authoritative server): ogni organizzazione dotata di host Internet pubblicamente accessibili (quali i server web e i server di posta) deve fornire i record DNS di pubblico dominio che mappano i nomi di tali host in indirizzi IP
	- n possono essere mantenuti dall'organizzazione o dal service provider

## Server DNS locale

- <sup>r</sup> Non appartiene strettamente alla gerarchia dei server
- □ Ciascun ISP (università, società, ISP residenziale) ha un server DNS locale.
	- **detto anche "default name server"**
- □ Quando un host effettua una richiesta DNS, la query viene inviata al suo server DNS locale
	- il server DNS locale opera da proxy e inoltra la query in una gerarchia di server DNS

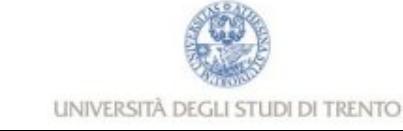

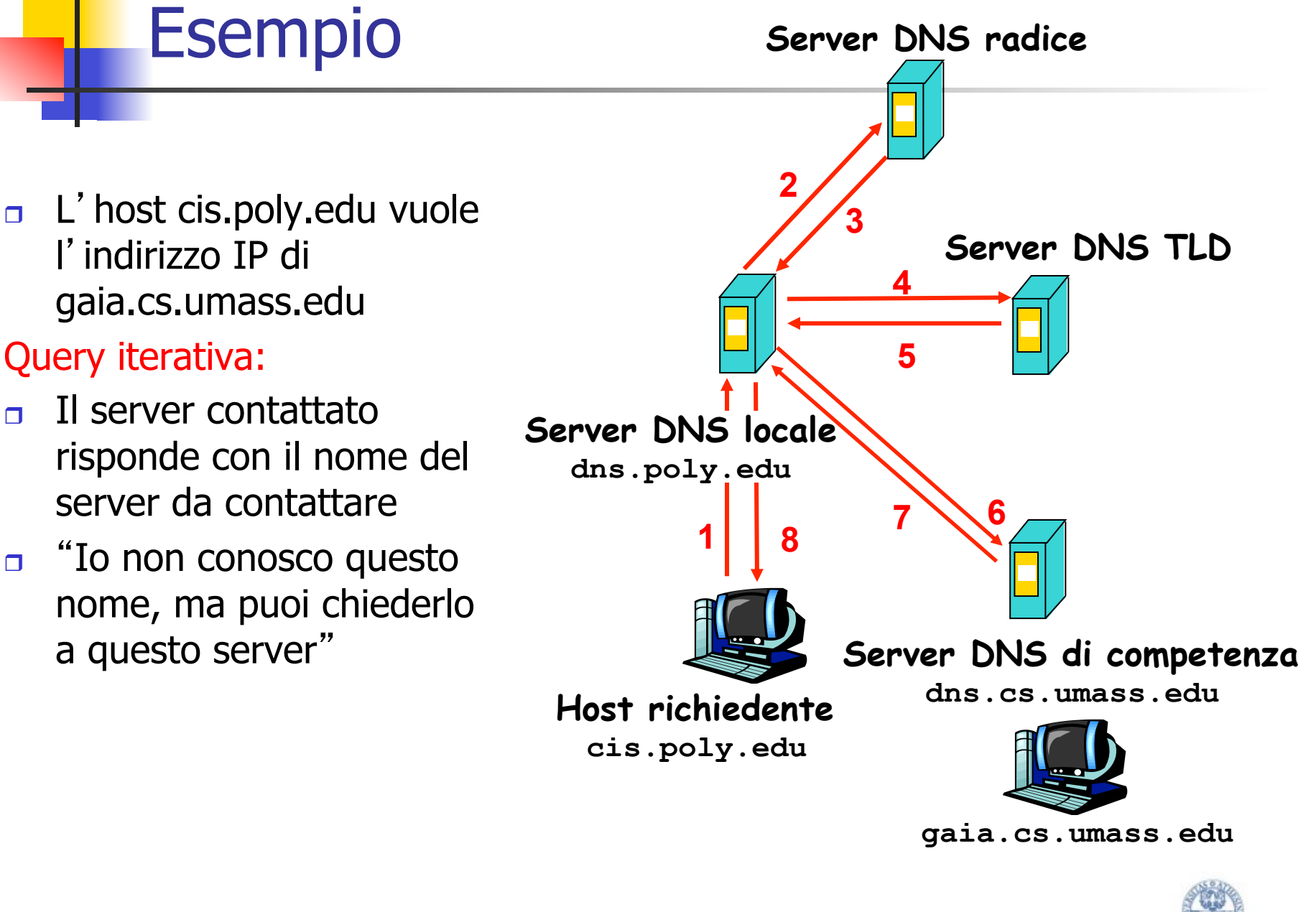

## Esempio

#### Query ricorsiva:

- $\Box$  Affida il compito di tradurre il nome al server DNS contattato
- $\Box$  Il server contattato risponde con l'indirizzo IP di gaia.cs.umass.edu
- r "Io non conosco questo nome, ma posso procurarlo"

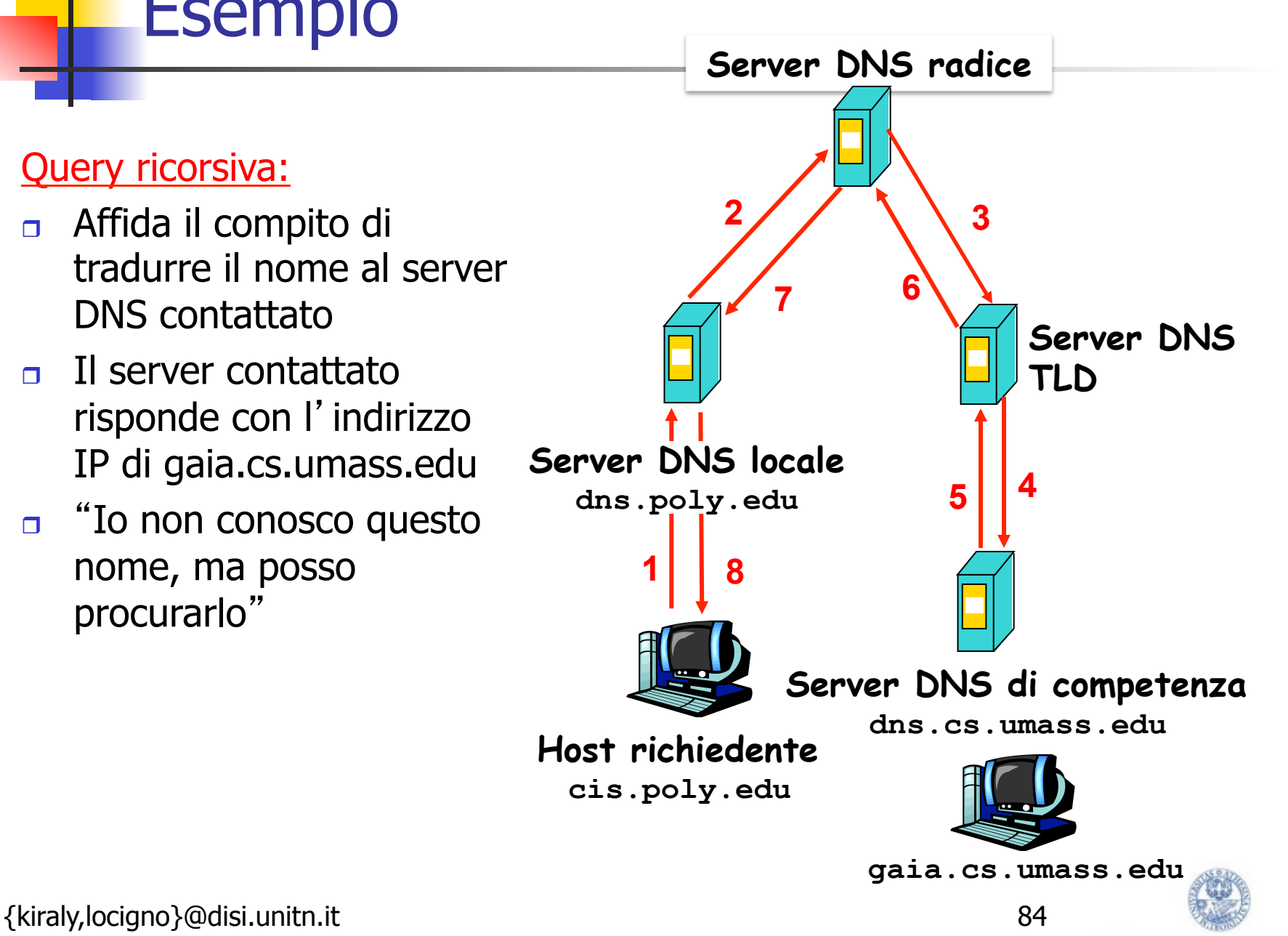

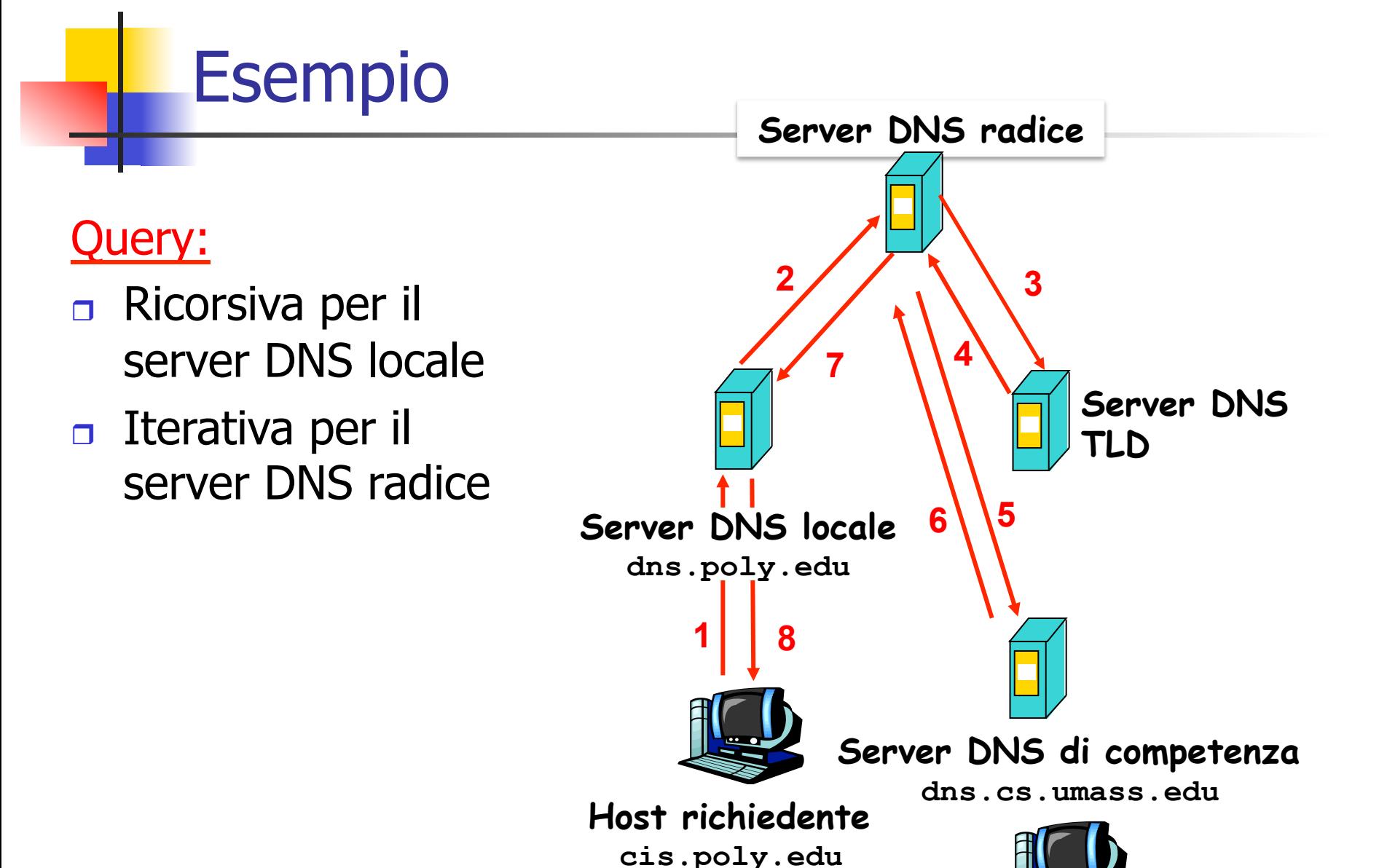

{kiraly,locigno}@disi.unitn.it 85

UNIVERSITÀ DEGLI STUDI DI TRENTO

**gaia.cs.umass.edu**

#### DNS: caching e aggiornamento dei record

- $\Box$  Una volta che un server DNS impara la mappatura (=associazione nome-indirizzo IP), la mette nella *cache* 
	- le informazioni nella cache vengono invalidate (spariscono) dopo un certo periodo di tempo
	- <sup>n</sup> tipicamente un server DNS locale memorizza nella cache gli indirizzi IP dei server TLD
		- $\rightarrow$  quindi i server DNS radice non vengono visitati spesso
- □ I meccanismi di aggiornamento/notifica sono progettati da IETF
	- <sup>n</sup> RFC 2136
	- <sup>n</sup> http://www.ietf.org/html.charters/dnsind-charter.html

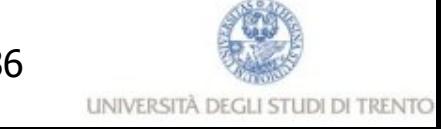

## Record DNS

DNS: database distribuito che memorizza i record di risorsa (RR)

**Formato RR: (name, value, type, ttl)**

- $Type=A$ 
	- name è il nome dell'host
	- $\blacksquare$  value è l'indirizzo IP
- Type=NS
	- $\blacksquare$  name è il dominio (ad esempio foo.com)
	- $\bullet$  value è il nome dell'host del server di competenza di questo dominio

#### Type=CNAME

- name è il nome alias di qualche nome "canonico" (nome vero) www.ibm.com è in realtà servereast.backup2.ibm.com
- $\bullet$  value è il nome canonico
- Type=MX
	- <sup>n</sup> value è il nome del server di posta associato a name

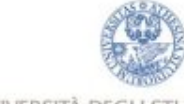

**UNIVERSITA DEGL** 

### Aliasing (esempio)

La società Barsport possiede due calcolatori:

1.hobbes.barsport.com

2.calvin.barsport.com

Decide di installare un server web su *hobbes.barsport.com* e di assegnargli il nome www.barsport.com

Soluzioni:

- cambiare il nome di *hobbes.barsport.com* 

- aggiungere un record CNAME corrispondente a www.barsport.com che punta a hobbes.barsport.com:

(www.barsport.com, hobbes.barsport.com, CNAME) (hobbes.barsport.com, 123.144.134.211, A) **record preesistente** 

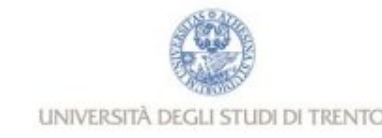

### Messaggi DNS

Protocollo DNS: domande (query) e messaggi di *risposta*, entrambi con lo stesso formato

#### **Intestazione del messagggio**

<sup>r</sup> **Identificazione: numero di 16 bit per la domanda; la risposta alla domanda usa lo stesso numero** 

#### <sup>r</sup> **Flag:**

- <sup>n</sup> **domanda(0) / risposta(1)**
- <sup>n</sup> **richiesta di ricorsione**
- <sup>n</sup> **ricorsione disponibile**
- <sup>n</sup> **risposta di competenza**

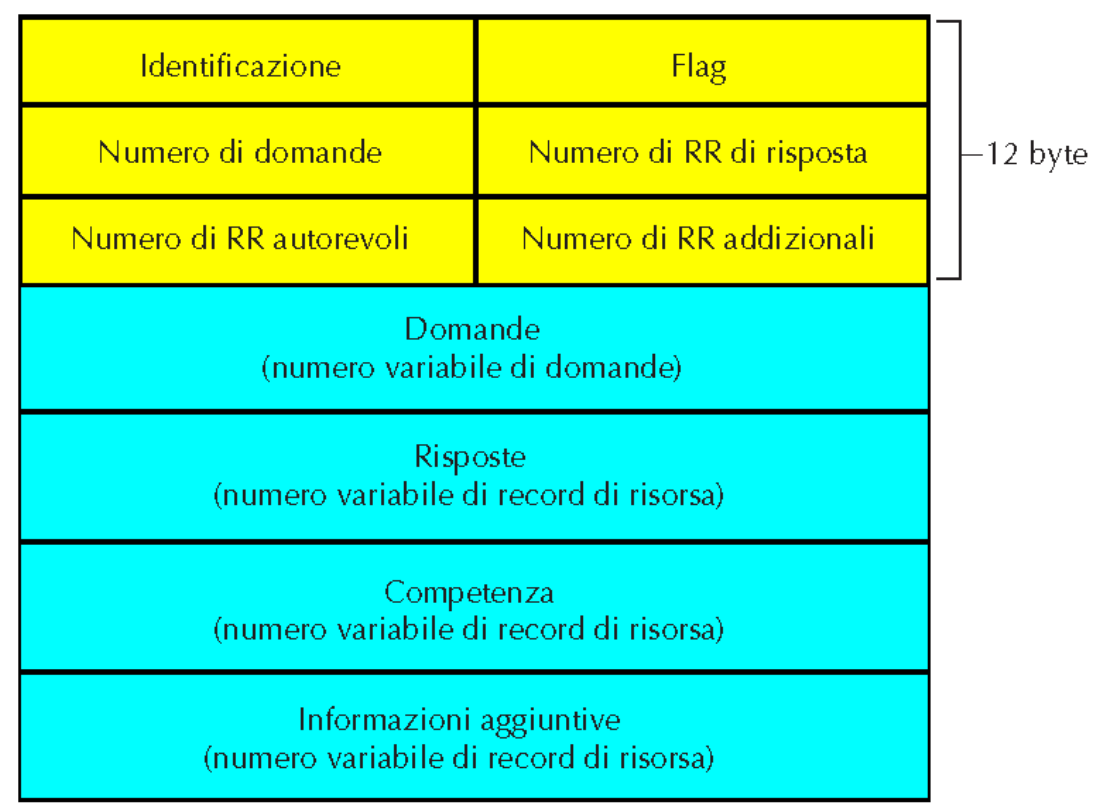

### Messaggi DNS

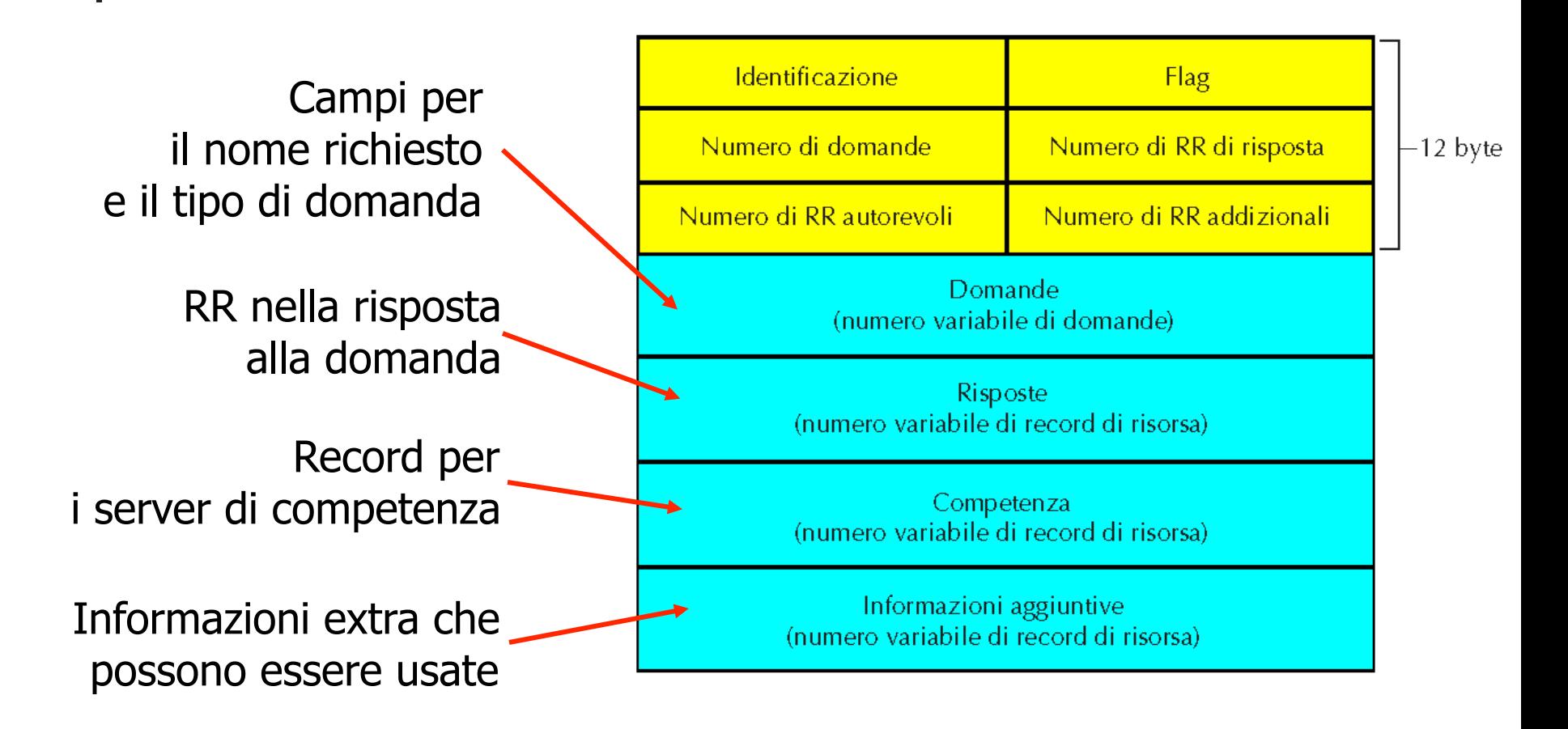

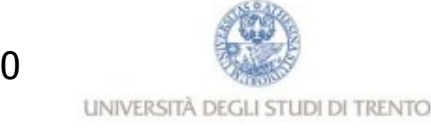

### Inserire record nel database DNS

- **Esempio: abbiamo appena avviato la nuova società** "Network Utopia"
- <sup>r</sup> Registriamo il nome **networkutopia.com** presso registrar (ad esempio, Network Solutions)
- **r** Inseriamo nel server di competenza *dns1.networkutopia.com* un record tipo A per www.networkutopia.com e un record tipo MX per networkutopia.com
- <sup>r</sup> Forniamo a registrar i nomi e gli indirizzi IP dei server DNS di competenza
	- **Registrar inserisce due RR nel server TLD com:**

```
(networkutopia.com, dns1.networkutopia.com, NS) 
(dns1.networkutopia.com, 212.212.212.1, A)
```
#### Inserire record nel database DNS (esempio)

TLD com (networkutopia.com, dns1.networkutopia.com, NS)

(dns1.networkutopia.com, 212.212.212.1, A)

dns1.networkutopia.com

(server di competenza per networkutopia.com)

(www.networkutopia.com, 1111.1111.1111.1111, A) (networkutopia.com, 2222.2222.2222.2222, MX)

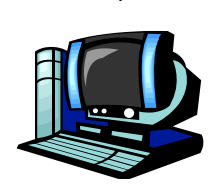

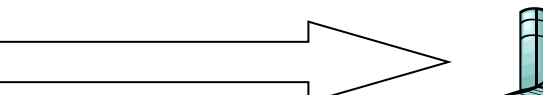

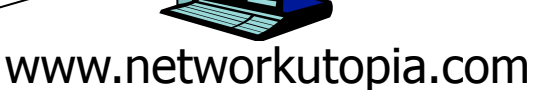

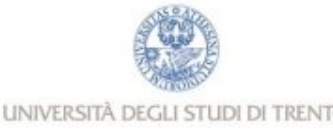

## Capitolo 2: Livello di applicazione

- **2.1 Principi delle applicazioni di rete**
- 2.2 Web e HTTP
- **2.3 FTP**
- **2.4 Posta Elettronica** SMTP, POP3, IMAP
- **2.5 DNS**
- $\Box$  2.x VoIP e SIP

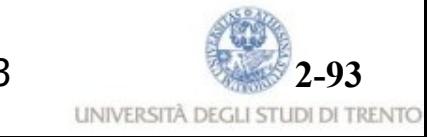

## VoIP: Voice over IP

- <sup>n</sup> Nell'ottica IP la telefonia costituisce un "normale" servizio applicativo
- Realizzato con protocolli applicativi (end-to-end)
- <sup>n</sup> La "visione" IETF
	- <sup>n</sup> La connetivita è tramite protocollo IP (fornisce il servizio end-toend)
	- <sup>n</sup> l'intelligenza è ai bordi della rete (nei terminali) e non nascosta nella rete
	- **n** Protocolli piccoli e mono-funzionali
		- **n** Modularità

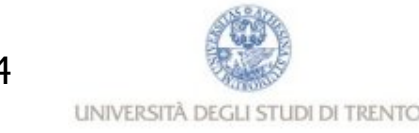

### VoIP e SIP: Session Initiation Protocol

- Concetti principali:
	- Sessione:
		- <sup>n</sup> Chiamata con 2 (o più) utenti
	- Diversi "media stream"
		- <sup>n</sup> Generati da diversi utenti
		- $\blacksquare$  Audio + video
	- **Example 2** Segnalazione "out-of-band"
		- <sup>n</sup> Separazione della gestione di una sessione da trasferimento media
- Protocolli:
	- Segnalazione:
		- **SIP: Session Initiation Protcol (RFC 2543, marzo 1999)**
		- **n** SDP: Session Description Protocol
		- **n** SAP: Session Announcement Protocol
	- Trasporto voce:
		- **RTP/RTCP**

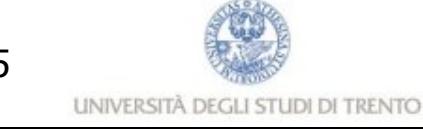

# SIP: caratteristiche generali

- n Protocollo client server
- **u Utilizzato per "invitare" gli utenti a sessioni** multimediali
- <sup>n</sup> Utilizza concetti simili a HTTP
- <sup>n</sup> Indipendente dal transporto
- <sup>n</sup> Scalabile e modulare
- Fa da "collante" per altri protocolli multimediali e per il trasporto

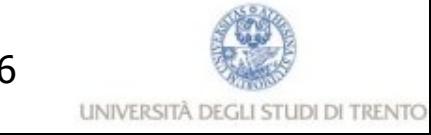

## SIP: Elementidell'architettura

- **D** User Agent (o end system)
	- <sup>n</sup> Client: Invia le richieste SIP
	- <sup>n</sup> Server: Soddisfa le richieste di chiamata entranti
- **n** SIP Redirect Server
	- **Redirige una chiamata su un altro server**
- **n** SIP Proxy Server
	- n Invia la richiesta ad un altro server
- $\blacksquare$  SIP Registrar
	- **n** accept registration requests from users
	- maintains user's whereabouts at a Location Server

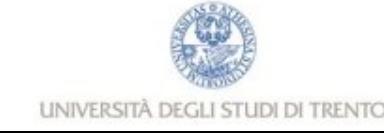

# **SIP: Indirizzi e Metodi**

- <sup>n</sup> Gli indirizzi sono URI (Universal Resource Identifier):
	- n sip:jdrosen@bell-labs.com:5067
	- <sup>n</sup> sip:ann:passwd@lucent.com
- $-6$  metodi:
	- **n INVITE: Inizia o invita ad una conferenza**
	- BYE: Termina la partecipazione ad una conferenza
	- CANCEL: Termina una ricerca
	- OPTIONS: Interroga un client sulle sue "capabilities"
	- **ACK: Accetta la chiamata (invito)**
	- <sup>n</sup> REGISTER: Informa un SIP server sulla posizione di un utente

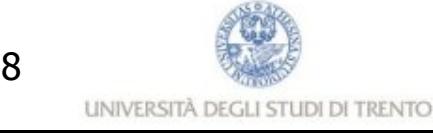

### SIP: Esempio di una chiamata vocale

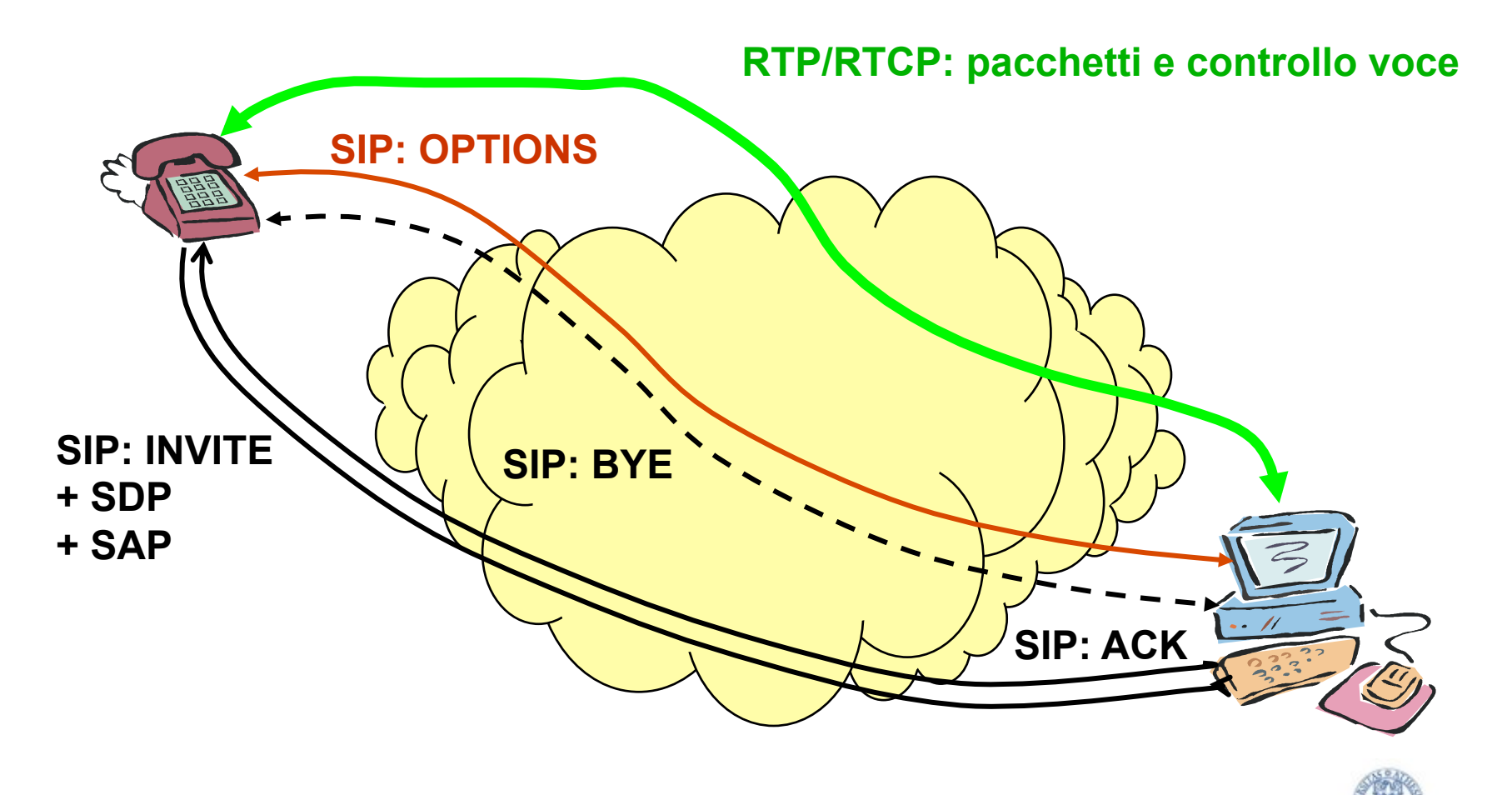

{kiraly,locigno}@disi.unitn.it 99

UNIVERSITÀ DEGLI STUDI DI TRENTO

# **SIP: Sintassi dei messaggi**

#### La sintassi è ripresa da HTTP:

INVITE gerla@cs.ucla.edu SIP/2.0 From: locigno@disi.unitn.it (Renato Lo Cigno) Subject: Next visit to L.A. To: gerla@cs.ucla.edu (Mario Gerla) Call-ID: 1999284605.56.86@ Content-type: application/sdp CSeq: 4711 Content-Length: 187

## Session Description Protocol

- <sup>n</sup> Sintassi testuale per descrivere sessioni multimediali unicast e multicast
- Caratteristiche base
	- <sup>n</sup> Descrive i flussi Audio/Video che formano la sessione ed i relativi parametri
	- <sup>n</sup> Contiene gli indirizzi di destinazione dei diversi stream
	- n "Governa" i tempi di inizio e fine di ogni sessione
	- Molto semplice

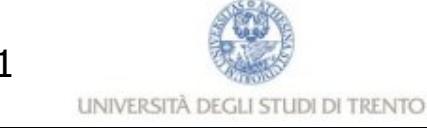

## SDP: an example

v=0 Protocol version

0 = ghittino 28908044538 289080890 IN IP4 93.175.132.118<br>
Susername> <session.id> <version> <network.type> <address> s=SIP Tutorial Creator and session identifier Session name <version> <network type> <address type>

e=ghittino@csp.it Email address

c=IN IP4 126.16.69.4 Connection information

t=28908044900 28908045000

Time the session is active (start – stop)

m=audio 49170 RTP/AVP 0 98 Media name and transport address

a=rtpmap:98 L16/11025/2

Media attribute line

## Proxy Server Functionality

- <sup>n</sup> Ha la funzione di "rendezvous point", ovvero di locazione (virtuale) dove un dato chiamato è sempre (nello spazio e nel tempo) logicamente reperibile
- <sup>n</sup> Ha funzioni di instradamento dell'applicazione, cioé definisce dove uan chiamata (a quale UA oppure proxy/redirect server) deve essere inoltrara una chiamata entrante
- <sup>n</sup> Questa funzione è dinamica e programmabile
- <sup>n</sup> Forking: Consente di "tentare" diverse terminazioni/destionazioni in parallelo o in sequenza (es. group calls)
- E` in genere il punto in cui vengono svolte le operazioni di AAA

## SIP Message Structure

#### **Request Method**

#### **INVITE sip:UserB@there.com SIP/2.0**

#### **Response Status**

**Via**: SIP/2.0/UDP here.com:5060 **From**: BigGuy <sip:UserA@here.com> **To**: LittleGuy <sip:UserB@there.com> **Call-ID**: 12345600@here.com **CSeq**: 1 INVITE **Subject:** Happy Christmas **Contact**: BigGuy <sip:UserA@here.com> **Content-Type**: application/sdp **Content-Length**: 147 **Via: SIP/2.0/UDP here.com:5060 From: BigGuy <sip:UserA@here.com> To: LittleGuy <sip:UserB@there.com>;tag=65a35 Call-ID: 12345601@here.com CSeq: 1 INVITE Subject: Happy Christmas Contact: LittleGuy <sip:UserB@there.com> Content-Type: application/sdp Content-Length: 134**  "receive RTP G.711-encoded audio at 100.101.102.103:49172" **v=0 o=UserA 2890844526 2890844526 IN IP4 here.com s=Session SDP c=IN IP4 100.101.102.103 t=0 0 m=audio 49172 RTP/AVP 0 a=rtpmap:0 PCMU/8000 v=0 o=UserB 2890844527 2890844527 IN IP4 there.com s=Session SDP c=IN IP4 110.111.112.113 t=0 0 m=audio 3456 RTP/AVP 0 a=rtpmap:0 PCMU/8000 Message Header Fields Payload**   $\{$ kiraly,locigno $\{$ @disi.unitn.it | 100.101.102.103.49172  $\qquad \qquad$   $\qquad \qquad$  104

### SIP Operation in Proxy Mode

*User Caler@sip.com on left-hand side is initiating a call to Callee@example.com on right-hand side; Callee registered with his server previously*

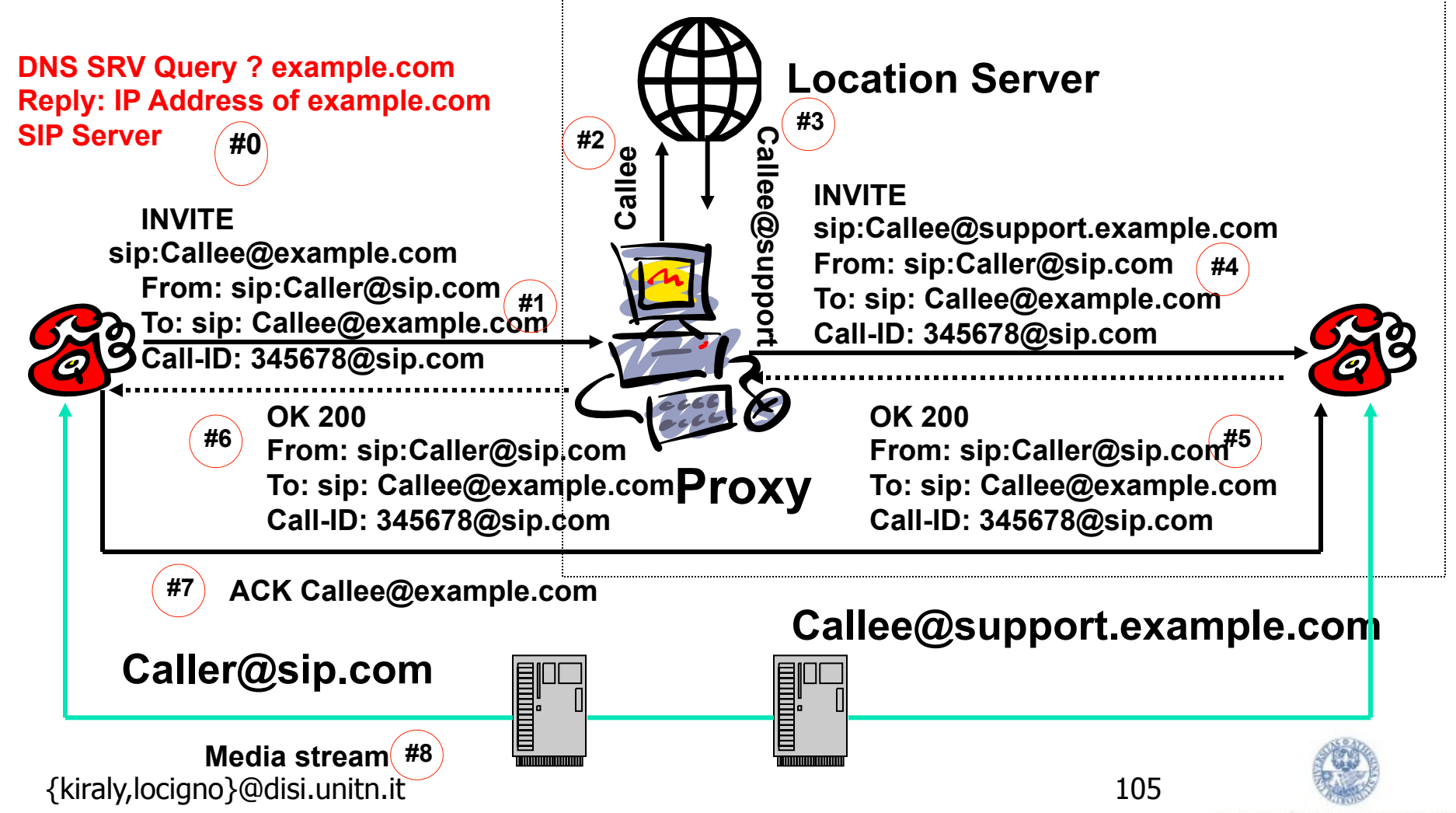